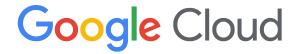

### Next'24

Use Firebase for faster, easier mobile application development

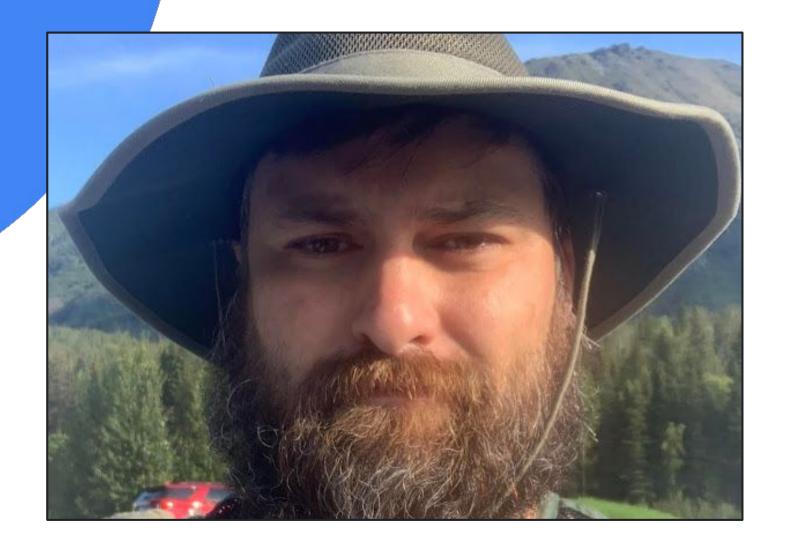

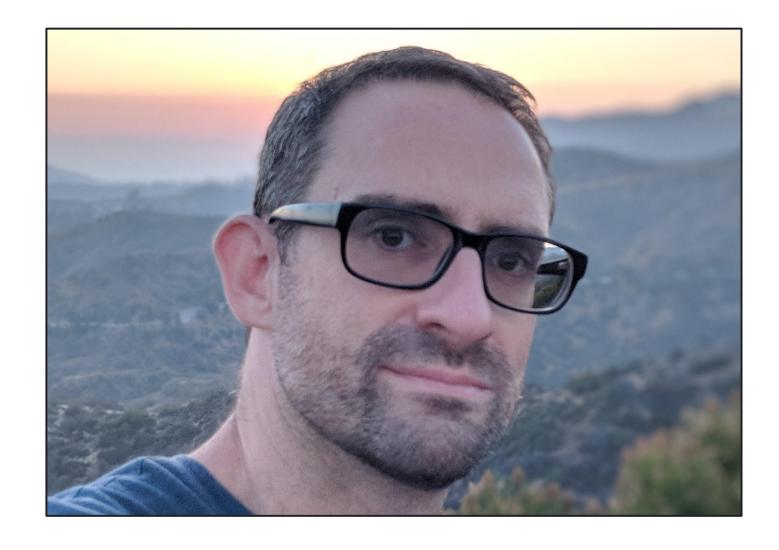

Jon Mensing

Group Product Manager, Google Cloud

#### Rich Hyndman

DevRel Manager, Google Cloud

# Firebase is Google's app development platform

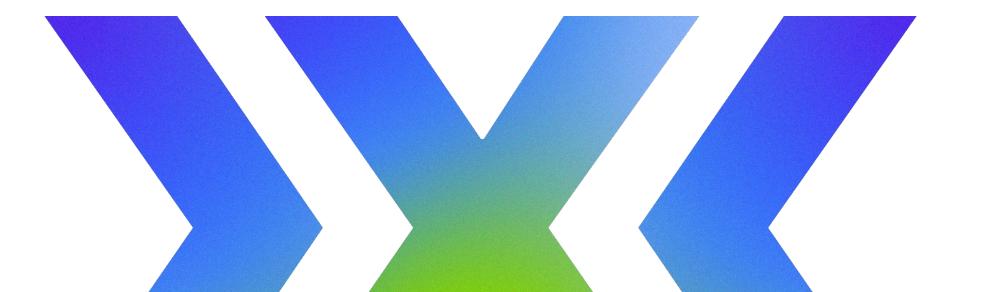

# Our mission is to help developers build and grow apps users love

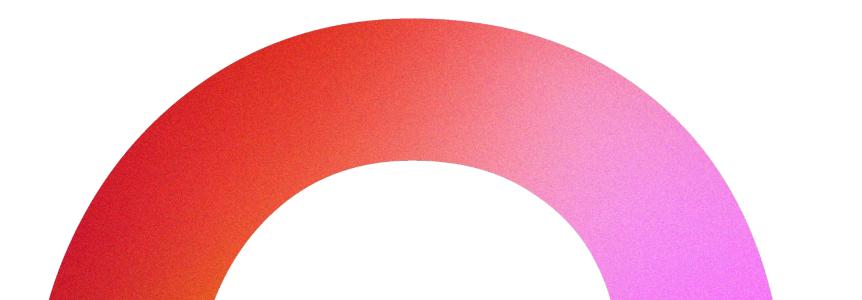

#### Who uses Firebase?

Firebase has significant adoption among many enterprises

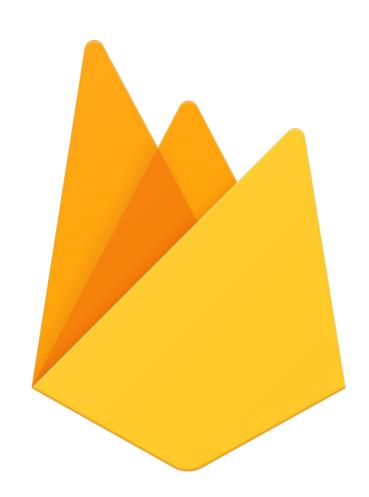

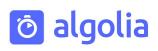

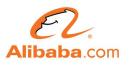

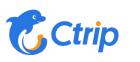

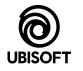

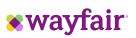

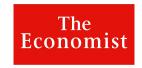

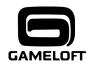

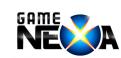

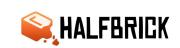

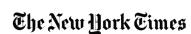

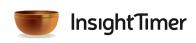

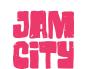

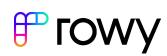

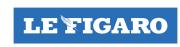

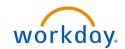

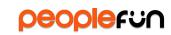

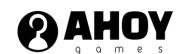

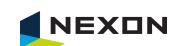

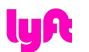

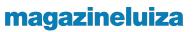

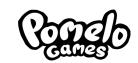

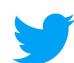

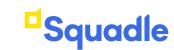

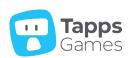

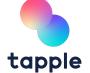

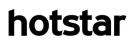

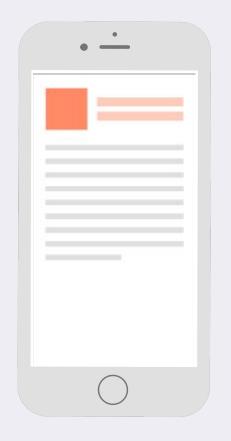

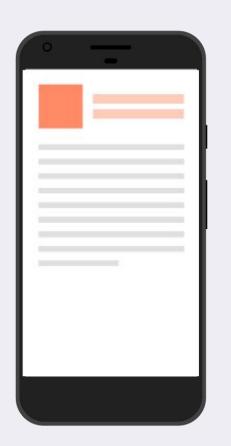

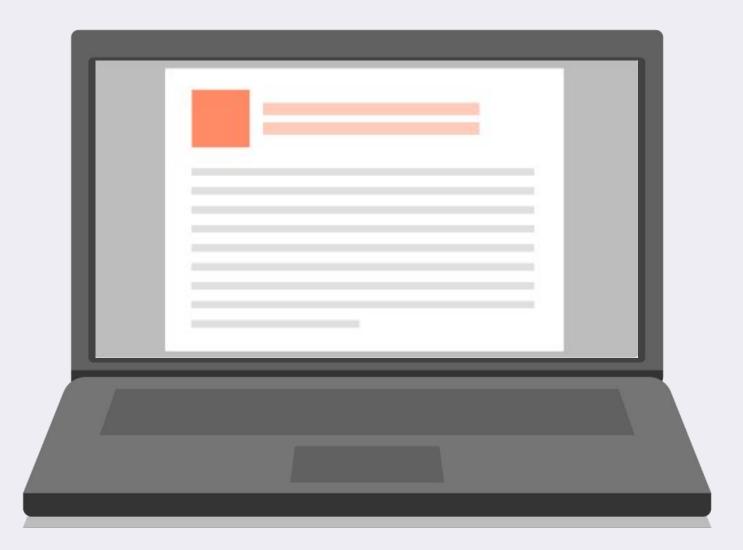

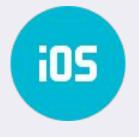

Apple

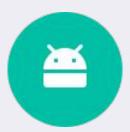

Android

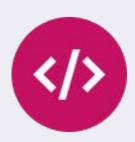

Web

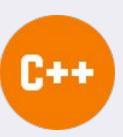

C++

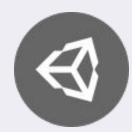

Unity

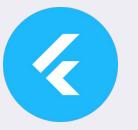

Flutter

Firebase is a platform of tools and cloud services that helps solve three core problems in your app lifecycle

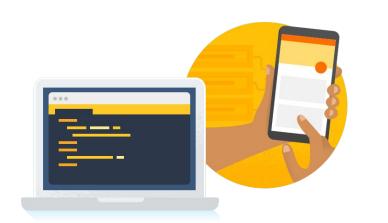

1. Develop apps faster with fully-managed

backend services

2. Run apps with confidence through testing and monitoring

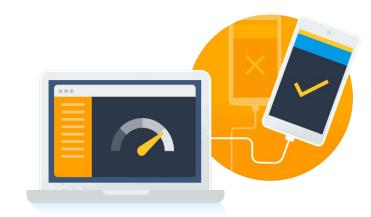

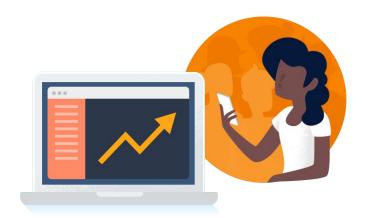

3. Engage users effectively with better insights and rollout control

Google Cloud Next '24

### Firebase products

App Check

Cloud

**Functions** 

**Extensions** 

Machine

Learning

#### Build your backend

- Authentication
- Firestore
- Realtime Database
- Cloud Storage
- Hosting

#### Improve app quality

- Crashlytics
- Performance Monitoring
- Test Lab
- App Distribution

#### Engage users effectively

- Remote Config
- Cloud Messaging

- A/B Testing
- In-App Messaging
- Personalization
- Analytics

### Firebase products

#### Build your backend

- Authentication
- App Check

Firestore

Cloud Functions

Realtime Database

- Extensions
- Cloud Storage
- Machine Learning

Hosting

#### Improve app quality

- Crashlytics
- Performance Monitoring
- Test Lab
- App
  Distribution

#### Engage users effectively

- Remote Config
- Cloud Messaging
- A/B Testing
- In-App Messaging
- Personalization
- Analytics

09

App Development in Google Cloud

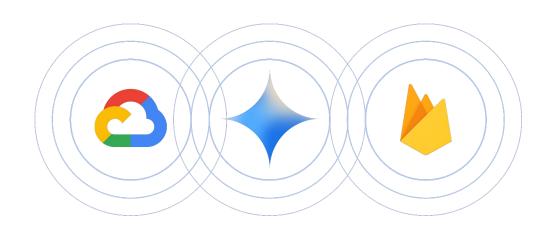

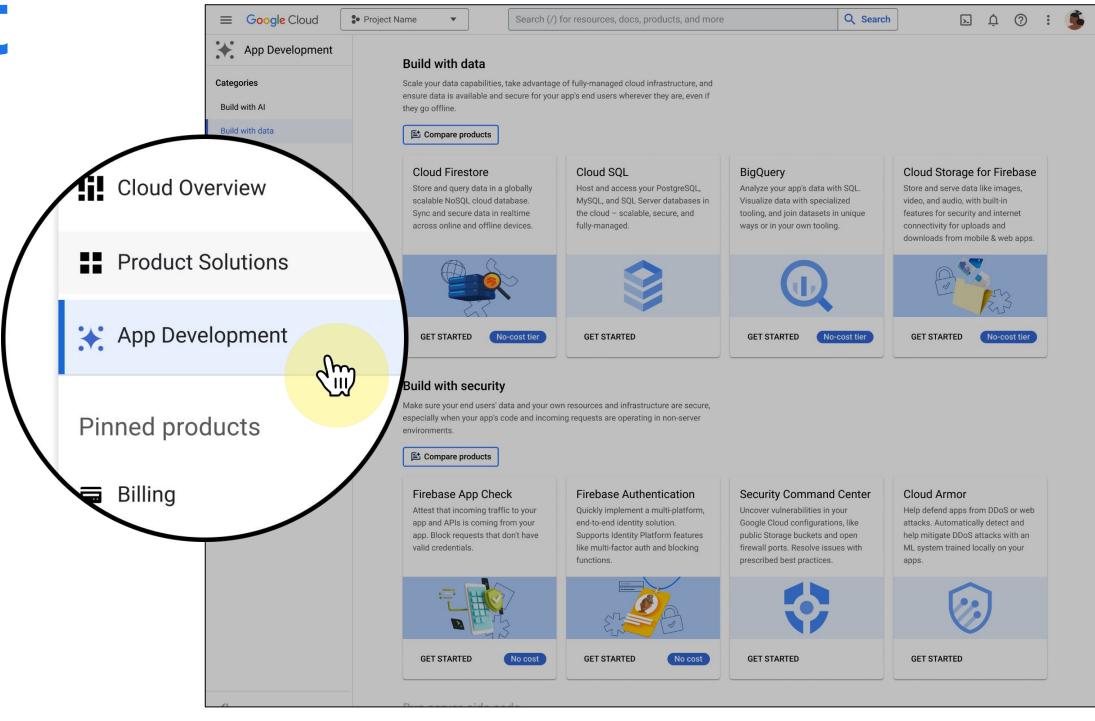

# Release & monitor your app

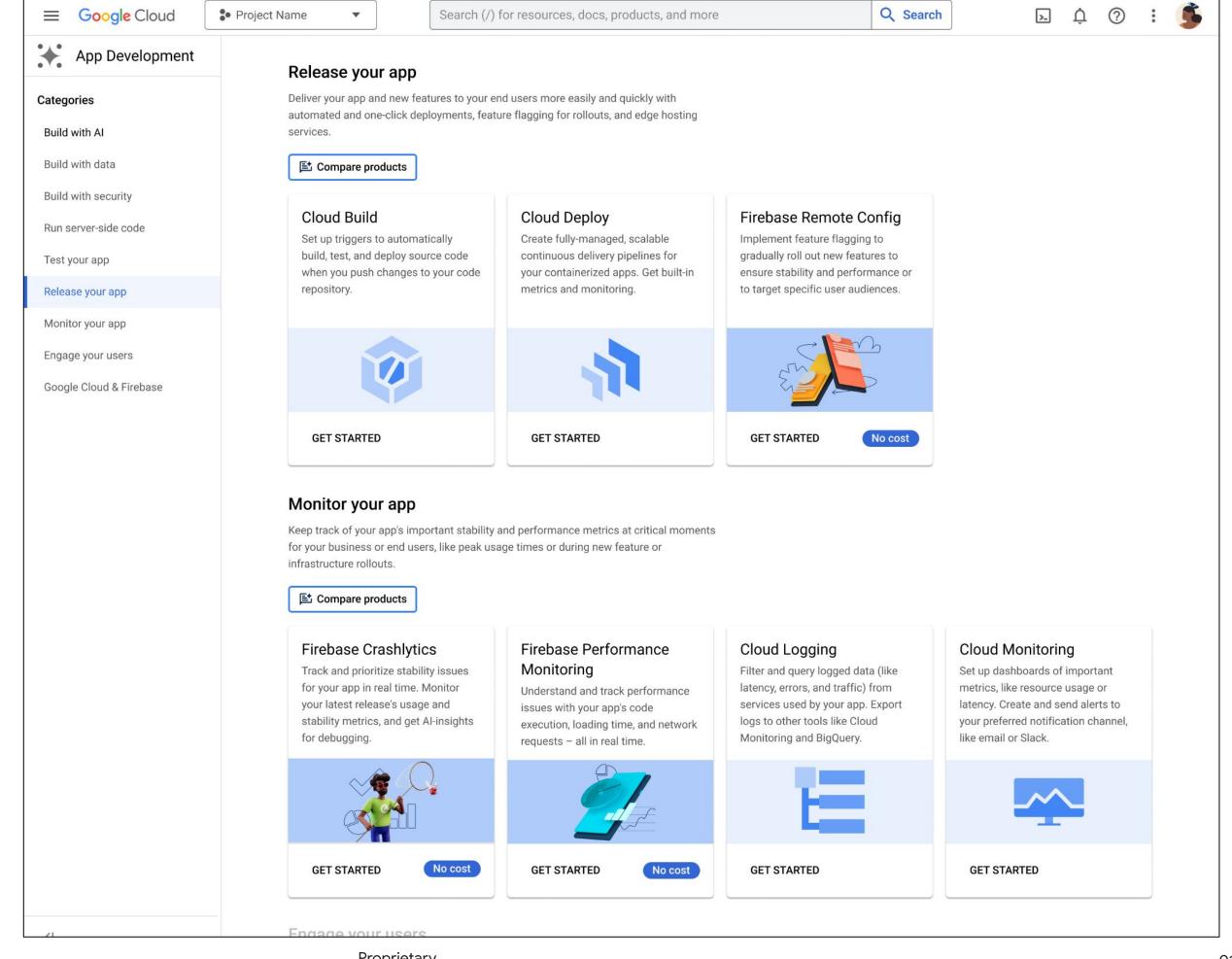

# App Quality

# How to gain confidence in your app quality?

- Test your app on lots of different devices
- Get your app in the hands of real people for testing
- 3 Understand how your app behaves in the real world and troubleshoot as needed

# Firebase Test Lab

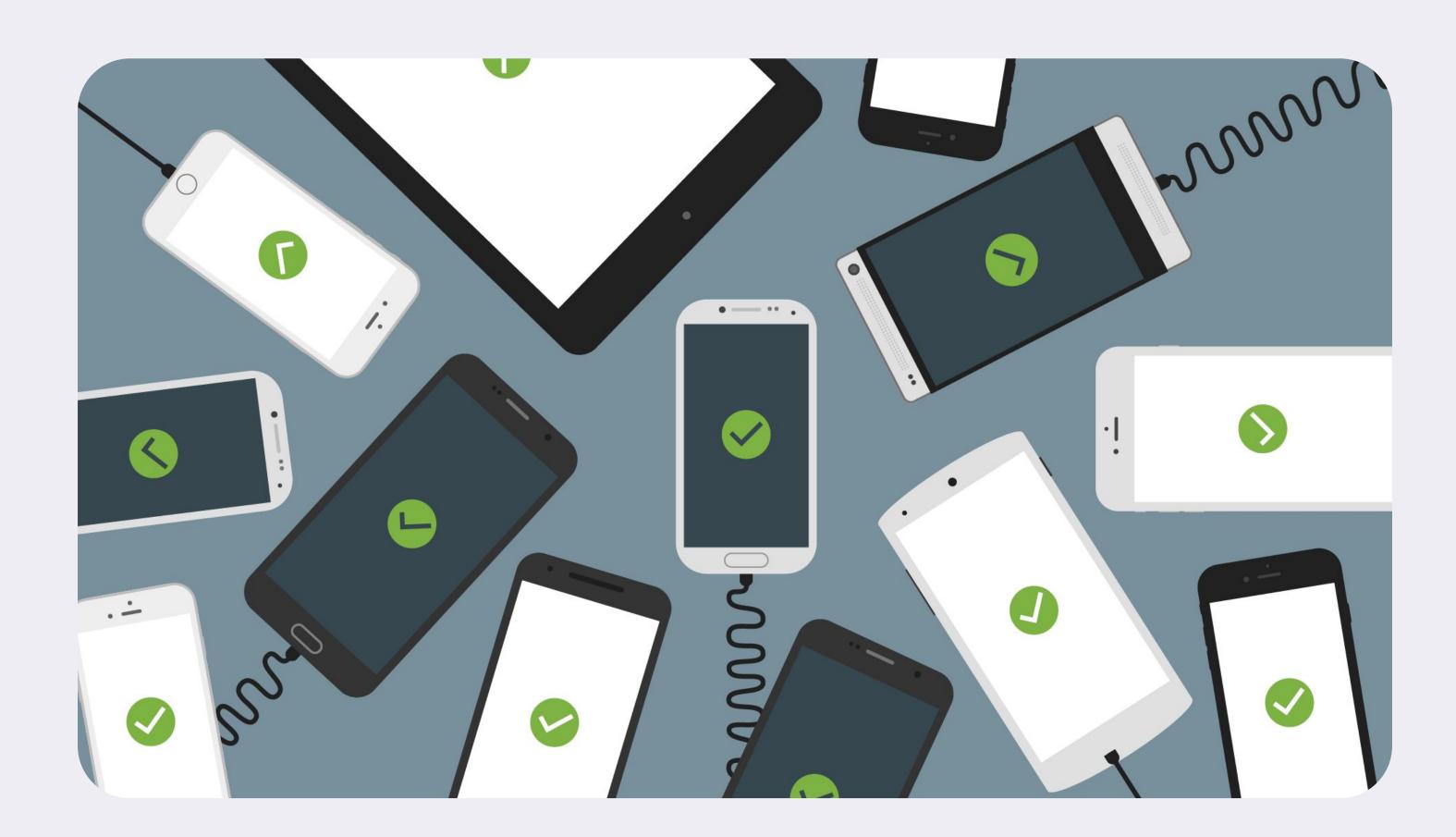

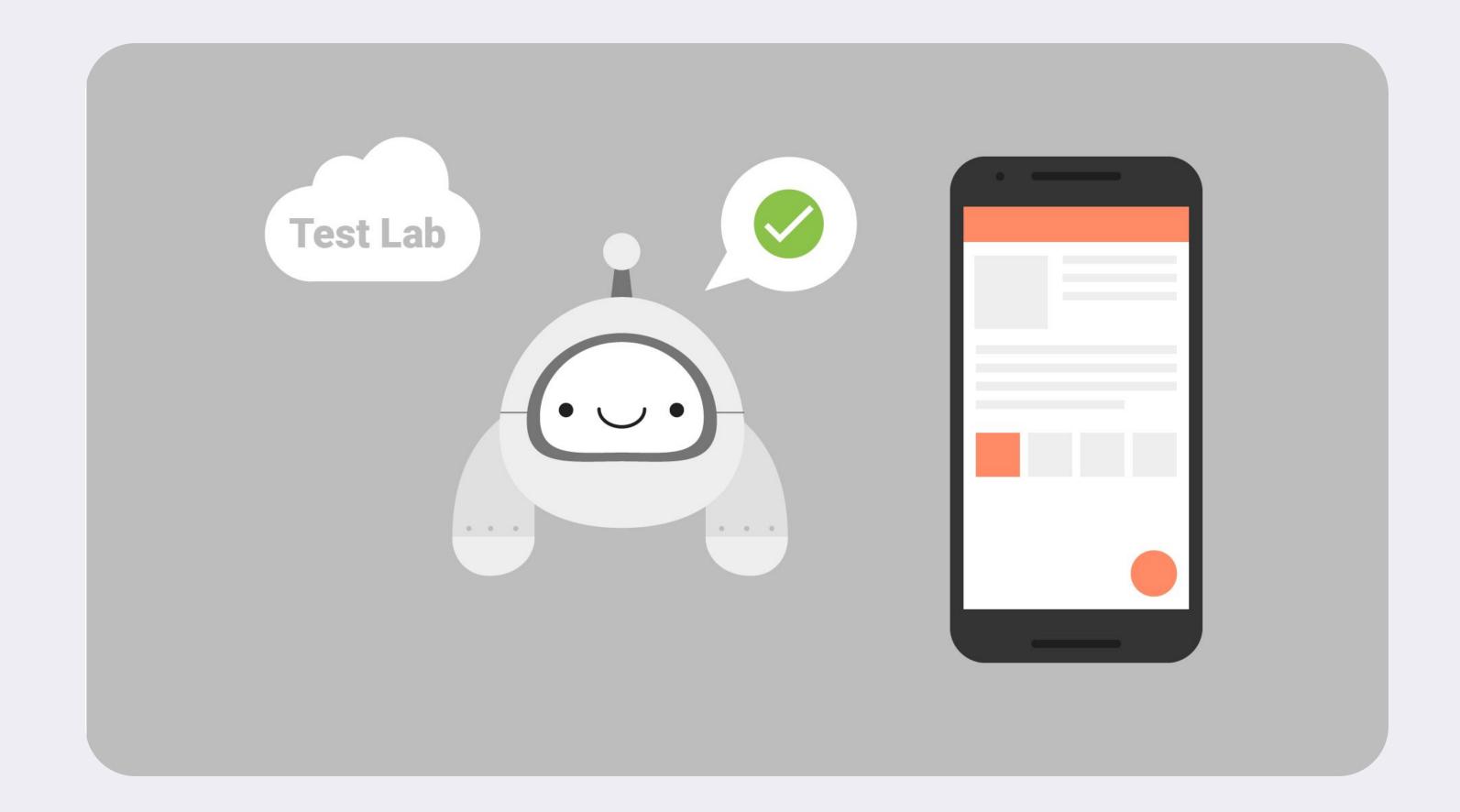

#### **Device Streaming**

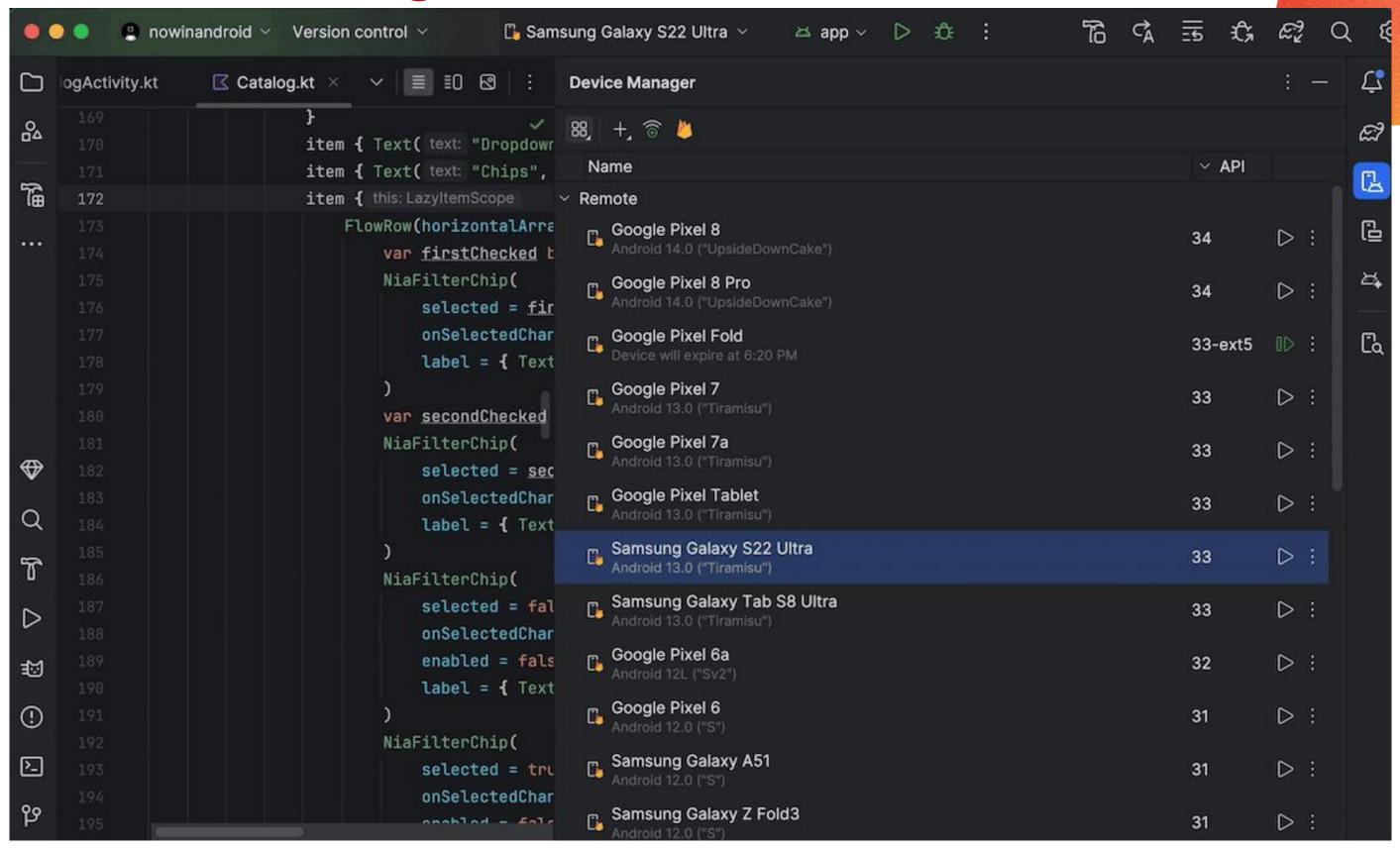

# App Distribution

### App Distribution

- Across iOS and Android ecosystems
- Email invitations
- Instant app delivery
- Individual and group stats

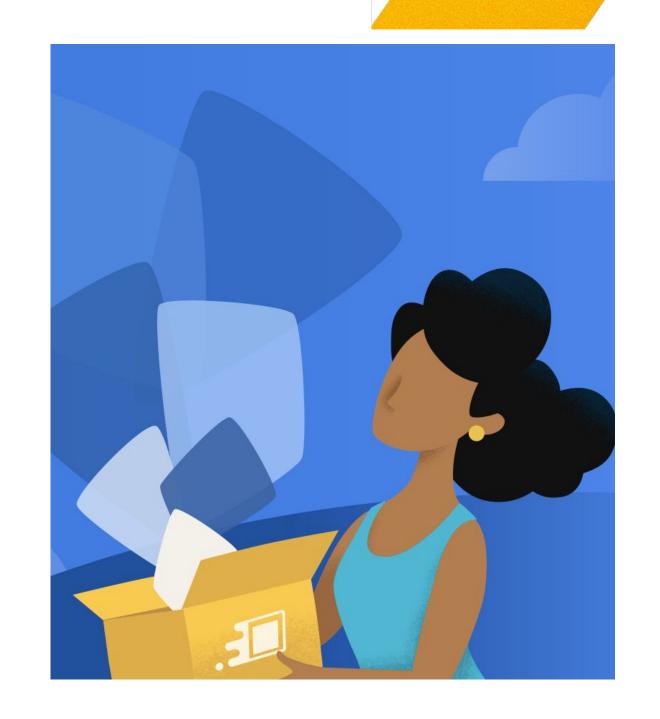

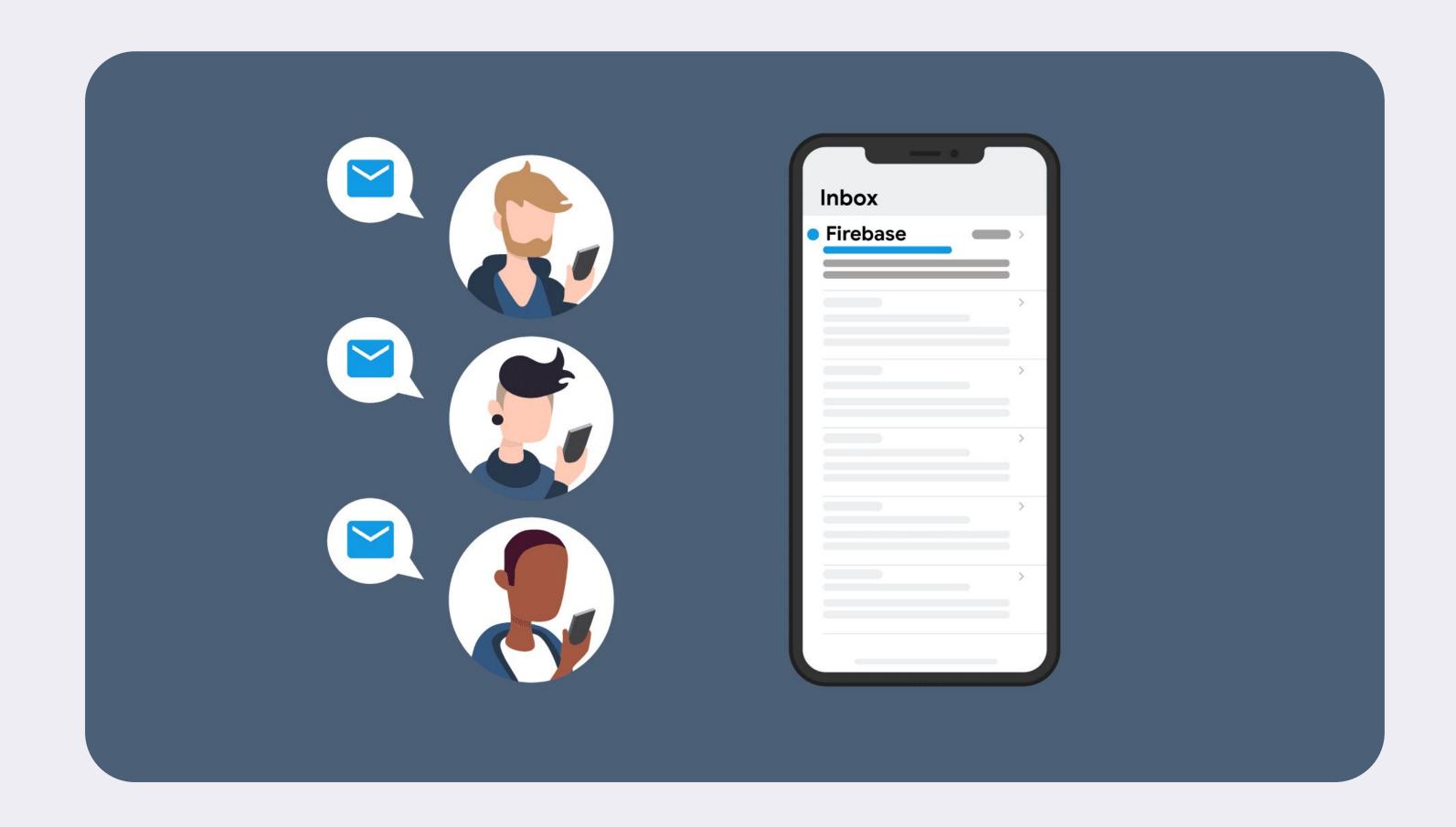

#### **Automated Tester for App Distribution**

#### Why Automated Smoke Testing for Android Apps?

**Early Bug Detection:** Catch critical flaws before they reach a wider audience, saving you time, money, and headaches.

**Faster Test Cycles:** Automate those essential pre-release checks, freeing up your time for more strategic testing.

**Confidence in Releases:** Your app is tested across a variety of API levels and devices of your choice using the Firebase console or the Firebase CLI.

Next '24 Proprietary 0;

# Crashlytics

#### Firebase Crashlytics

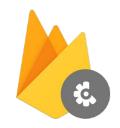

Crashlytics helps developers find and fix bugs quickly, so they can focus on making great apps.

#### Enables you to:

- Monitor app stability
- Understand errors
- Prioritize which errors to solve
- ✓ Debug & Fix errors

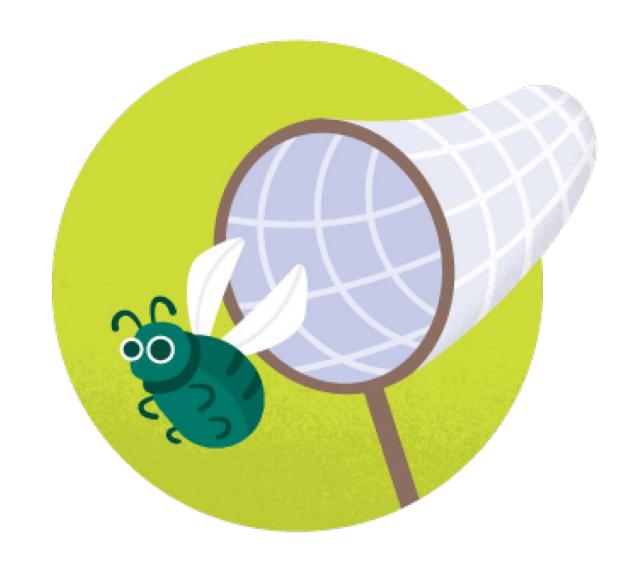

#### Common use cases

**Get alerted** when percentage of user sessions being affected by a crash crosses a threshold

Monitor **crash free users** as top level stability metric

Reproduce crashes faster

by following user actions (using breadcrumbs)

Find crashes in common user workflows

Monitor release stability and user adoption as **new versions rolls out** 

Find which crashes affected a user or set of users

#### Crashlytics Support

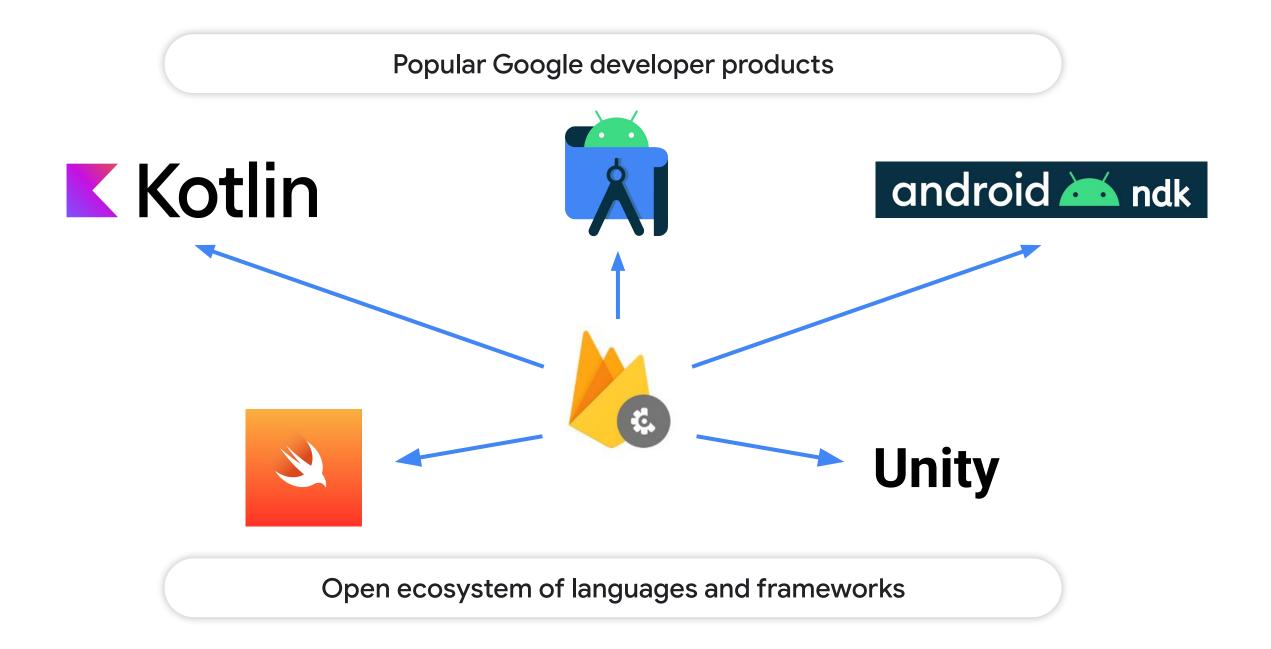

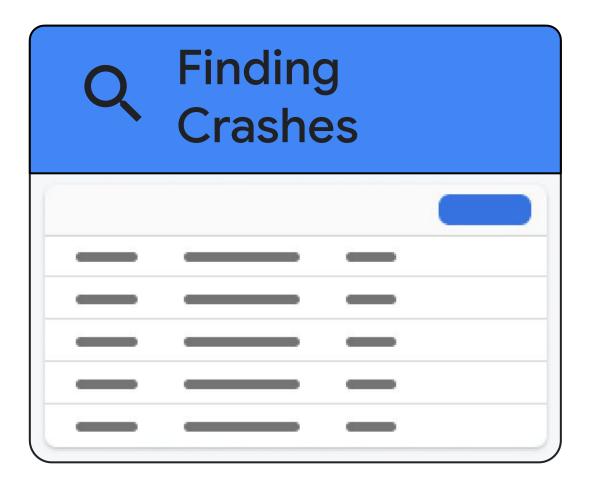

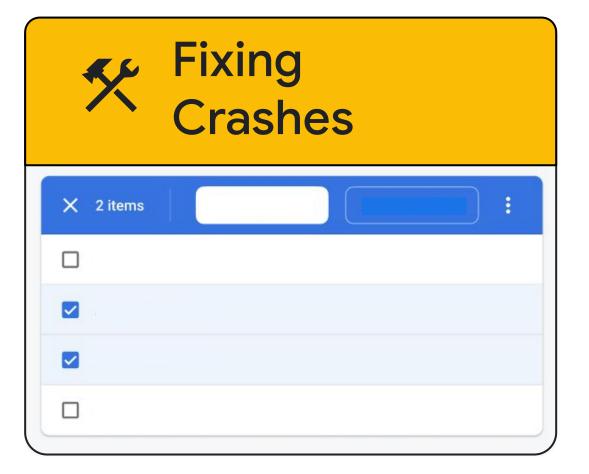

Google Cloud Next '24

#### Finding Crashes

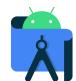

Android Studio

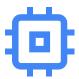

Memory bugs

#### Fixing Crashes

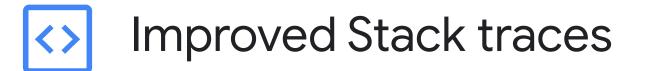

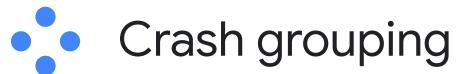

Google Cloud Next '24 027

# App Quality Insights

## App Quality Insights

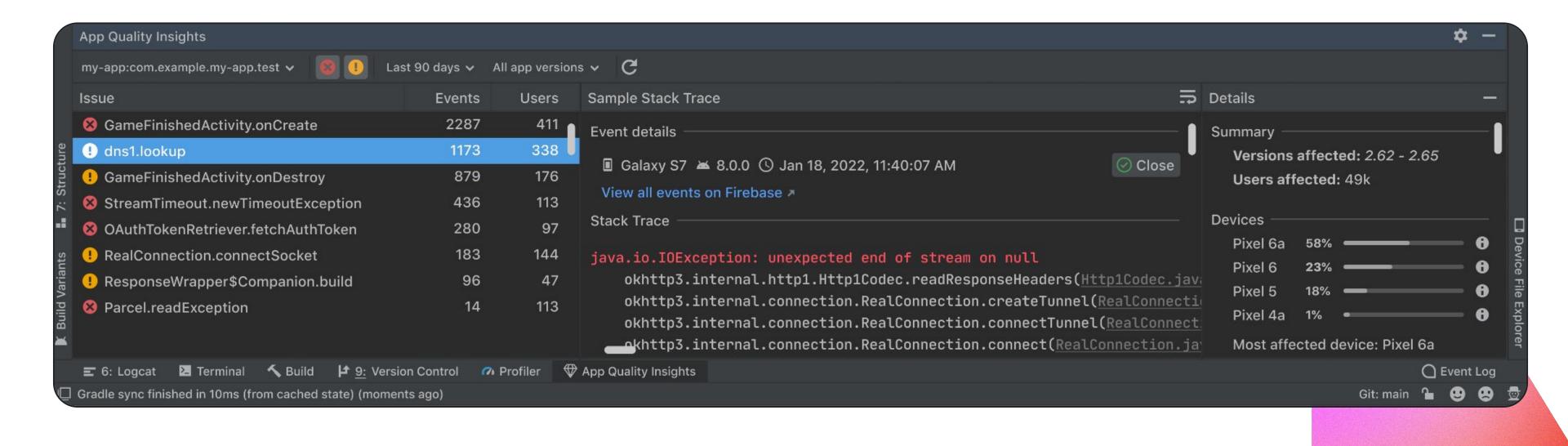

## Play Tracks Filtering

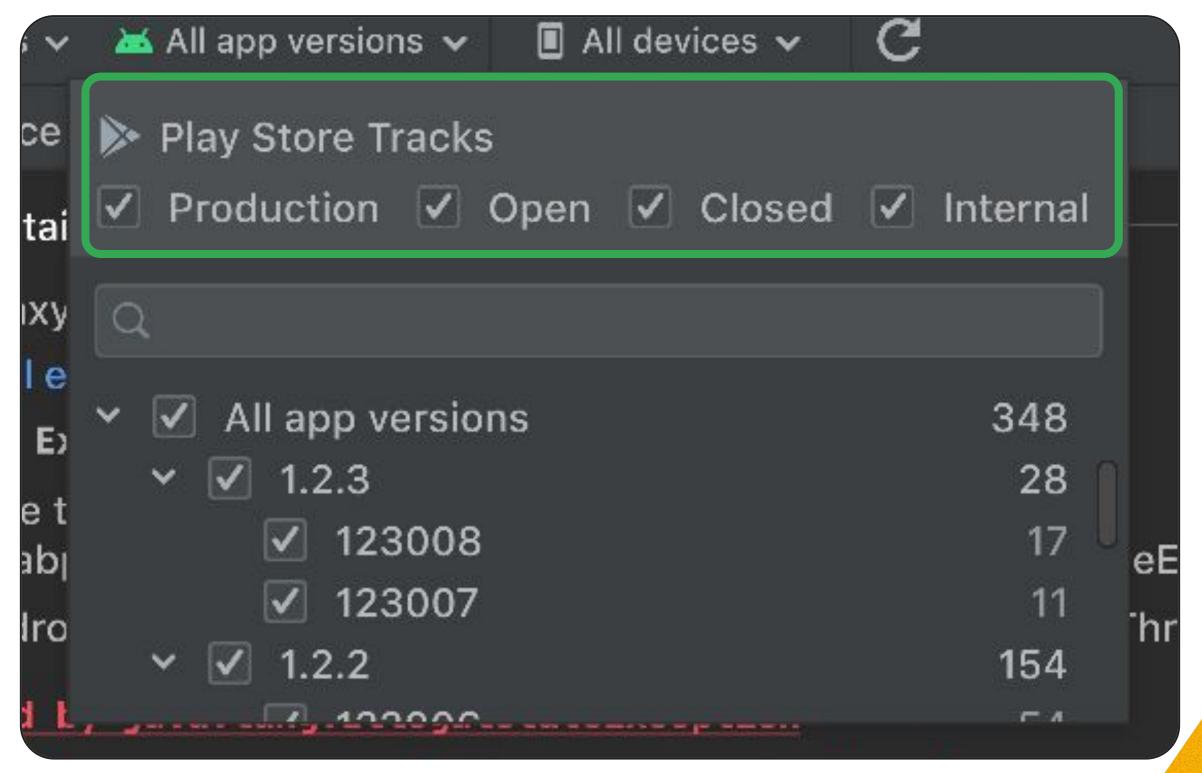

## Signals Filtering

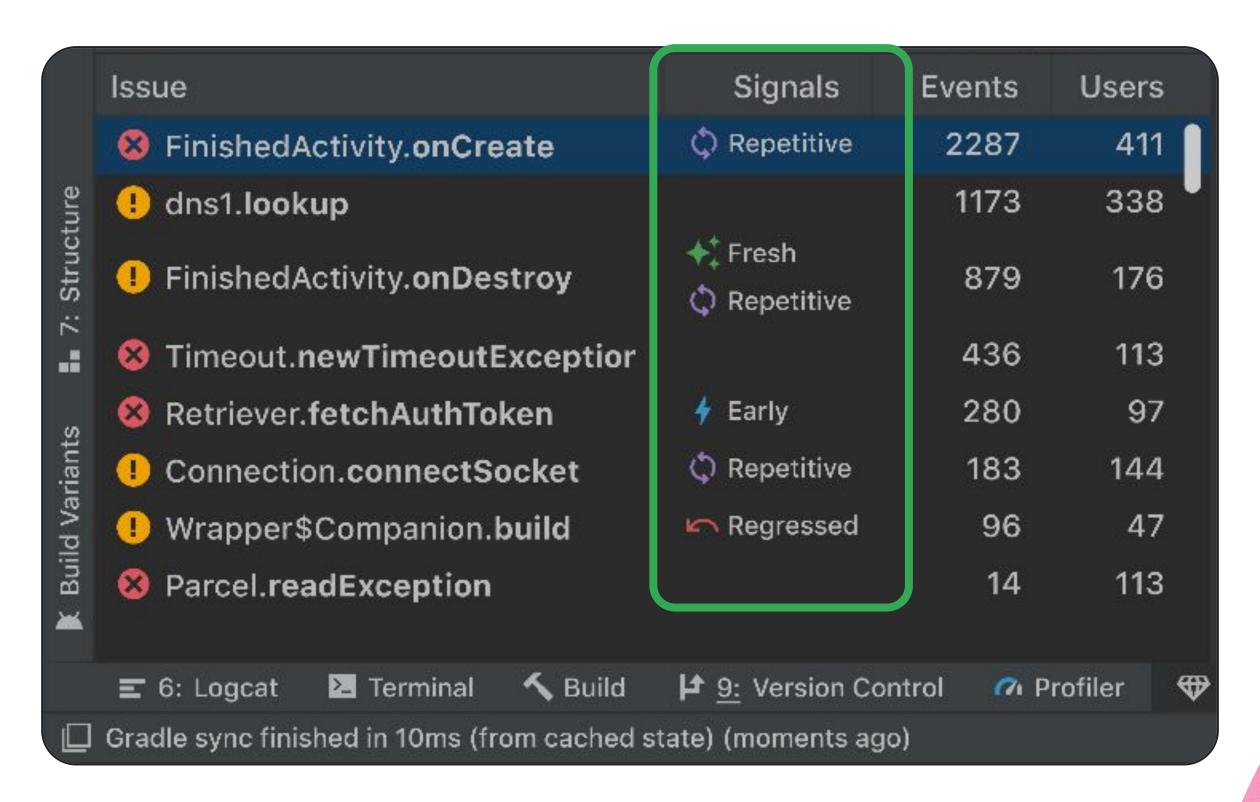

# Crash Grouping

#### Similar stack traces

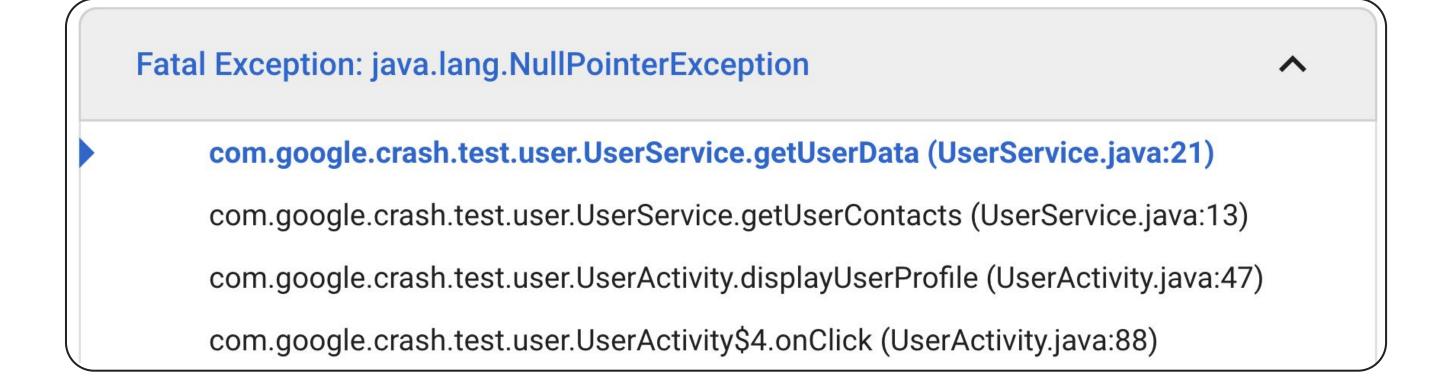

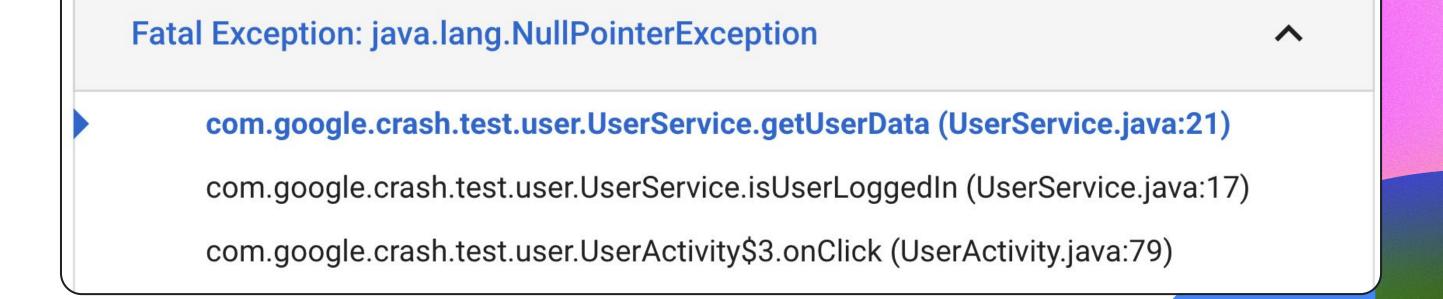

### Different code paths

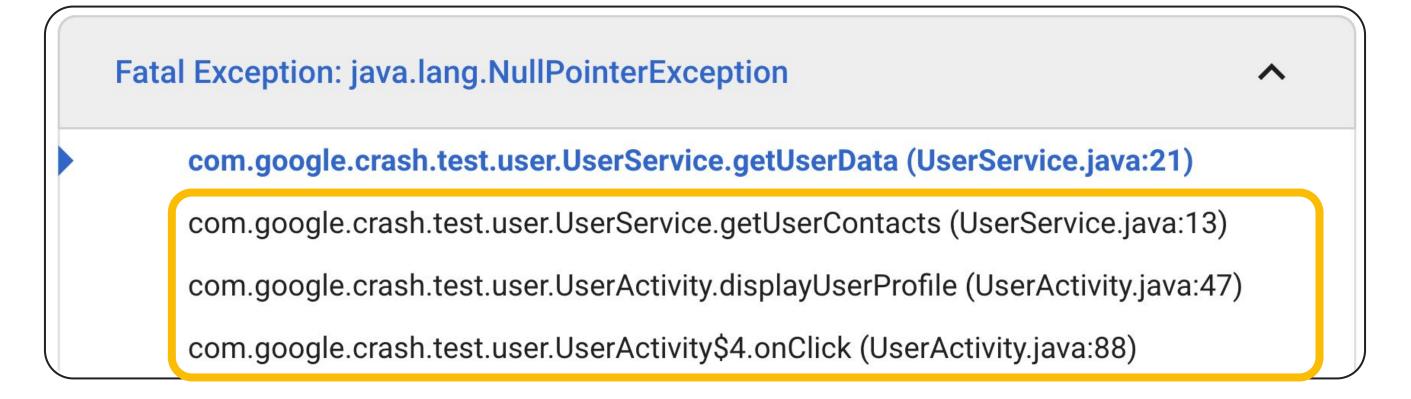

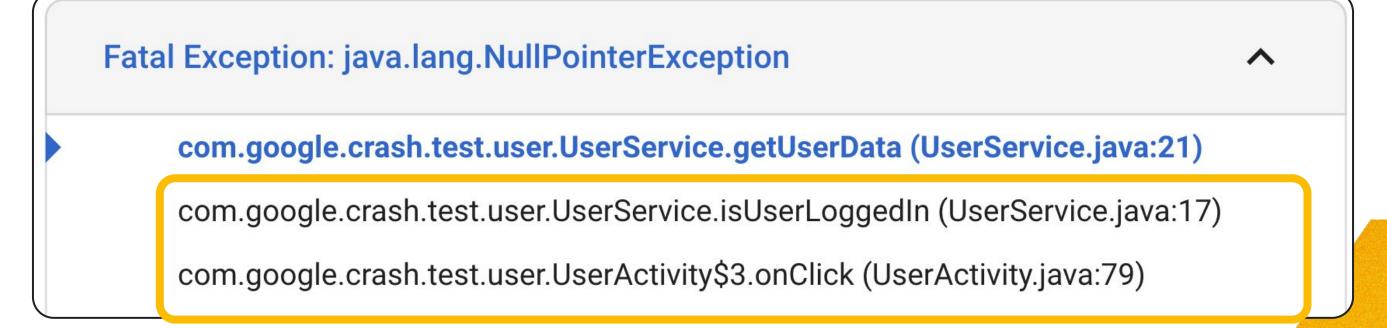

## Crash grouping

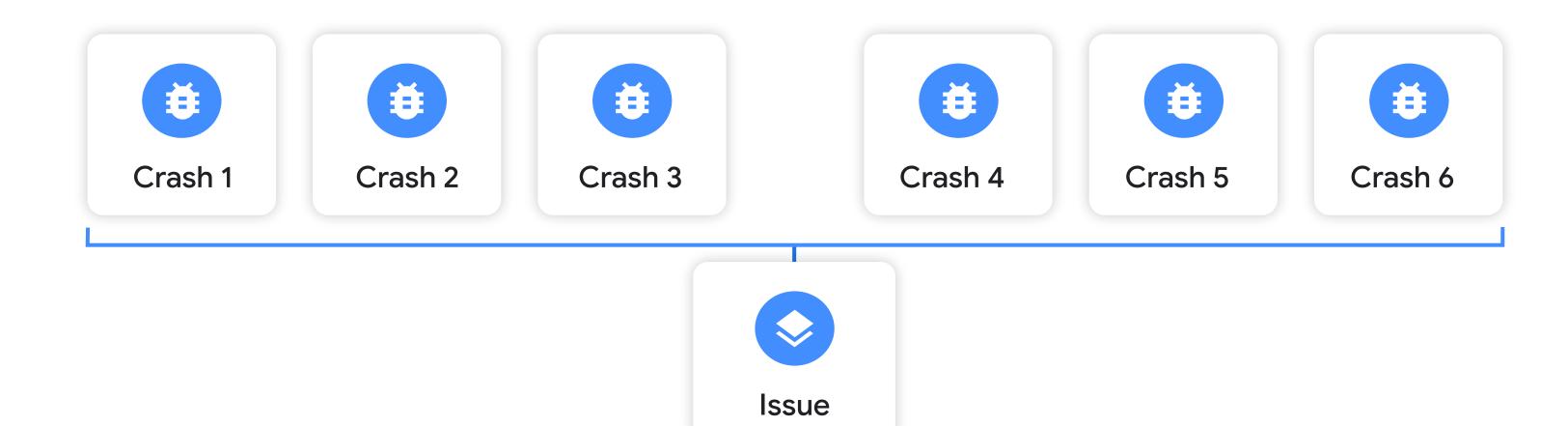

Google Cloud Next '24

#### Code Paths

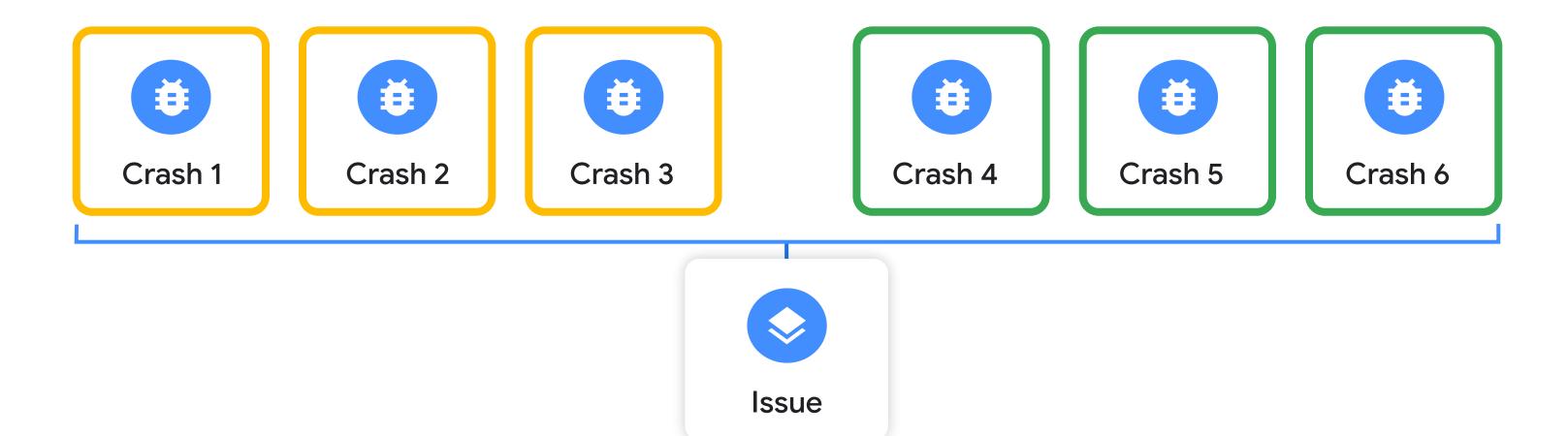

Google Cloud Next '24

#### Variants

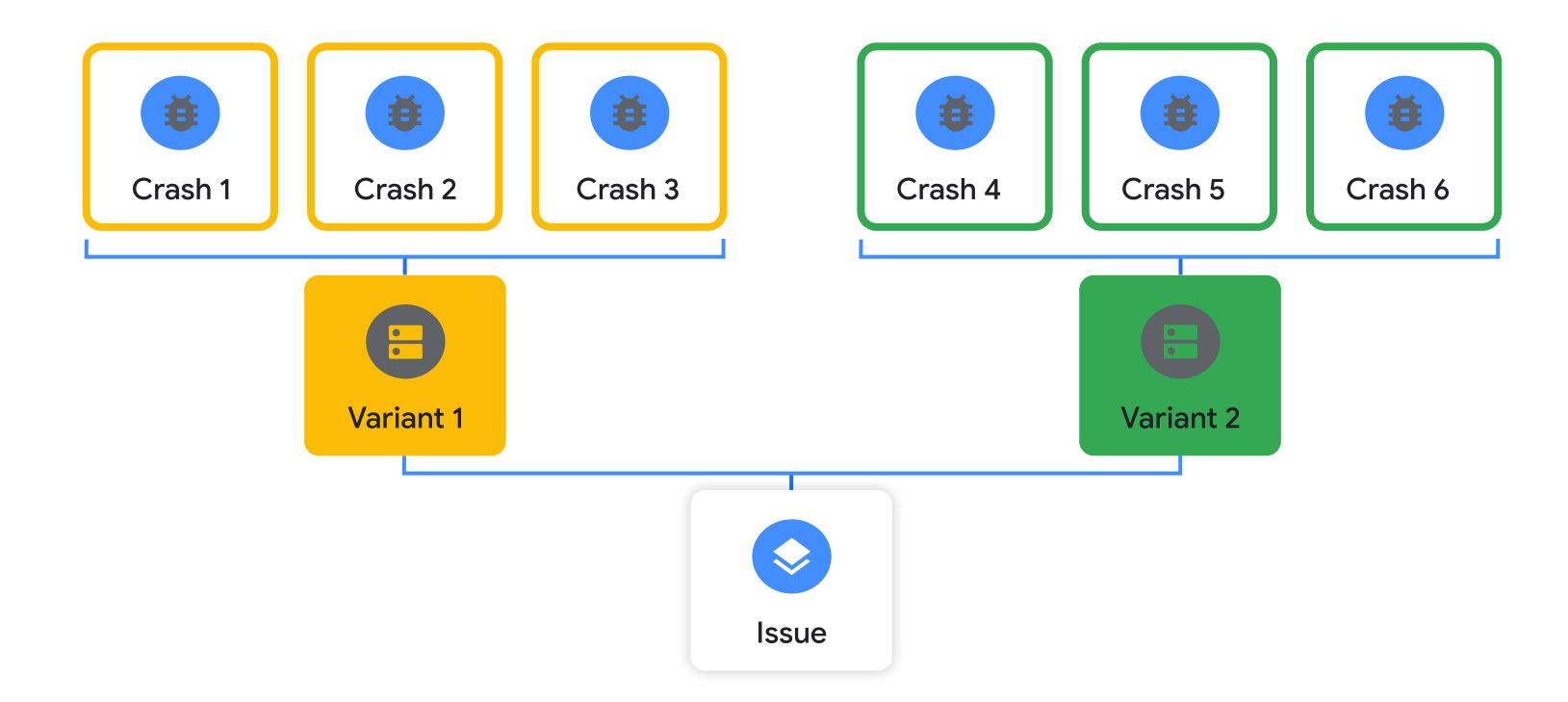

Google Cloud Next '24

# Improved grouping algorithm

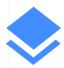

#### **Fewer Duplicates**

Line number change doesn't cause a new issue

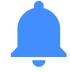

#### Meaningful alerts and signals

New issue actually represents a new bug

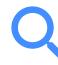

#### More powerful search

Each issue contains more searchable metadata, like exception type and package name

Google Cloud Next '24 038

# Performance Monitoring

#### Performance Monitoring

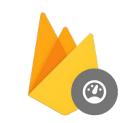

Performance Monitoring helps developers monitor the real-time performance of their applications

- App performance monitoring
- App start and network latencies
- Custom traces

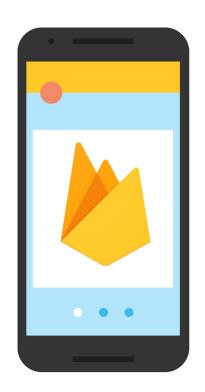

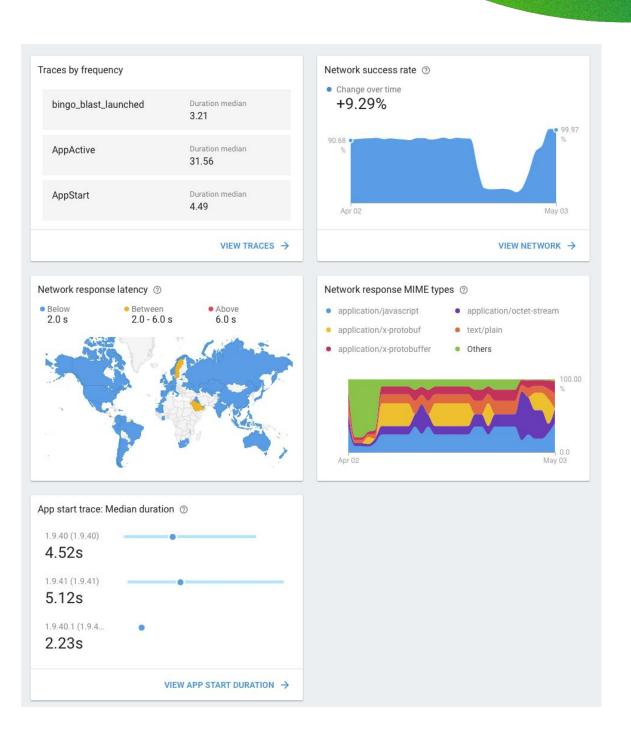

Google Cloud Next '24 Proprietary 040

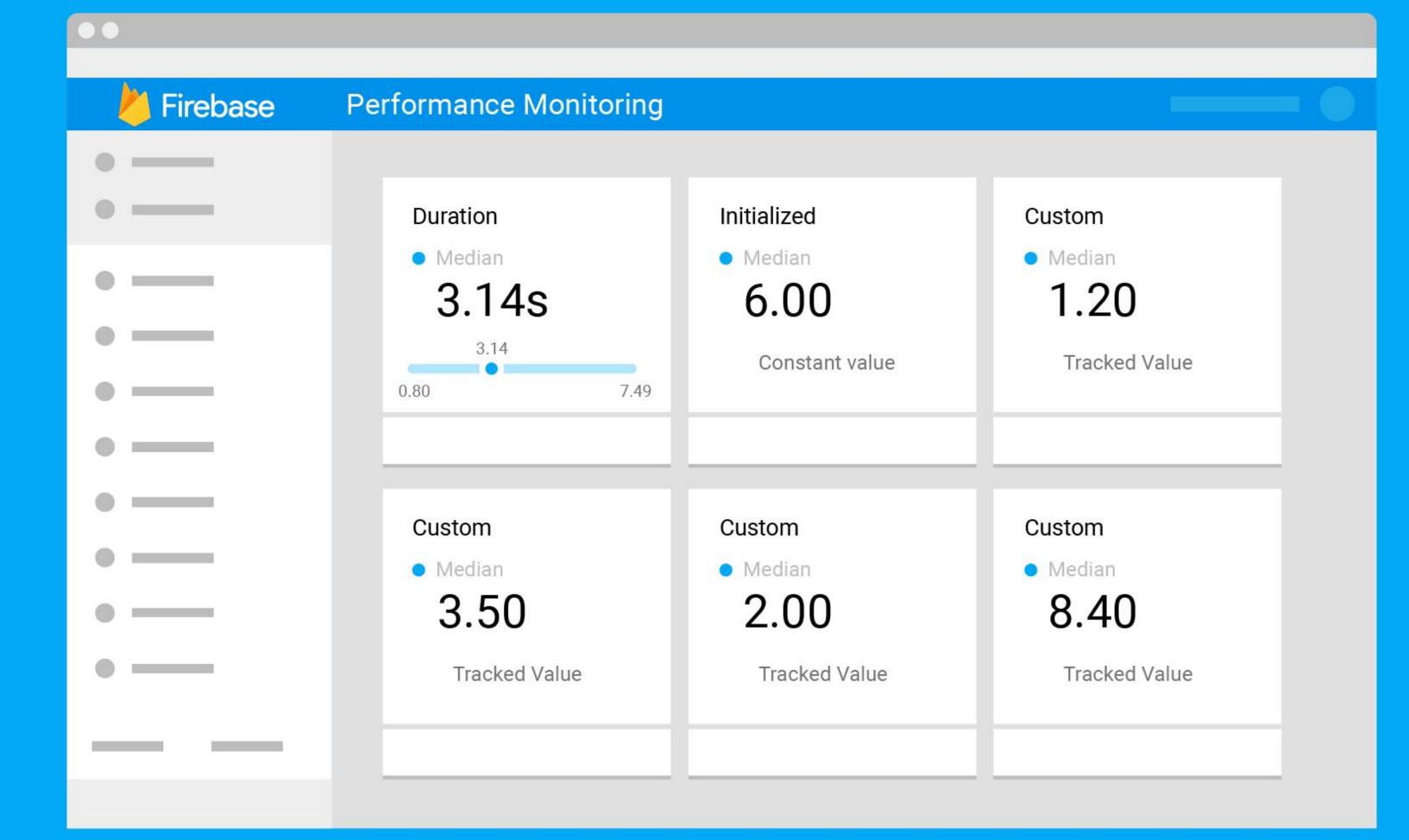

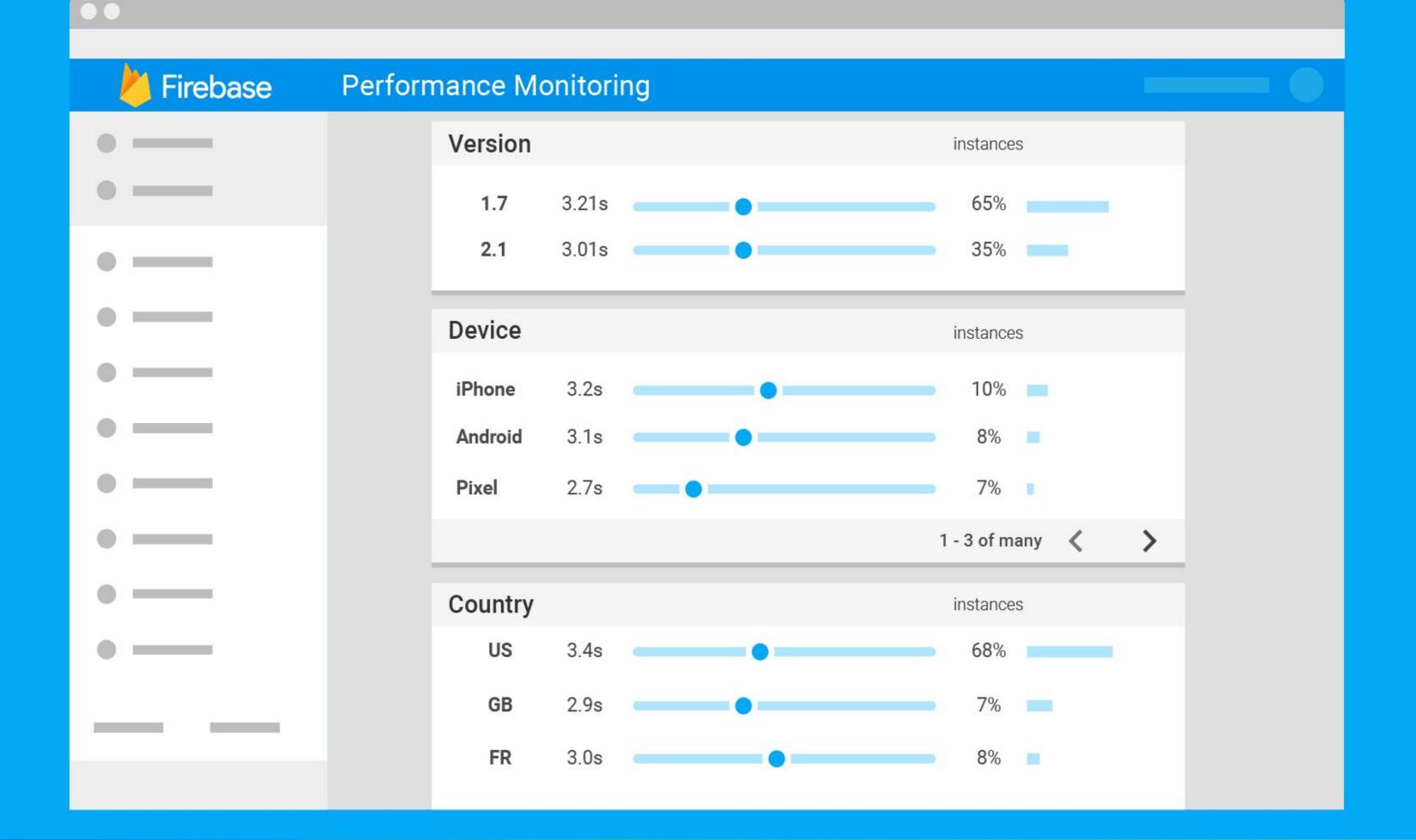

#### Release Monitoring

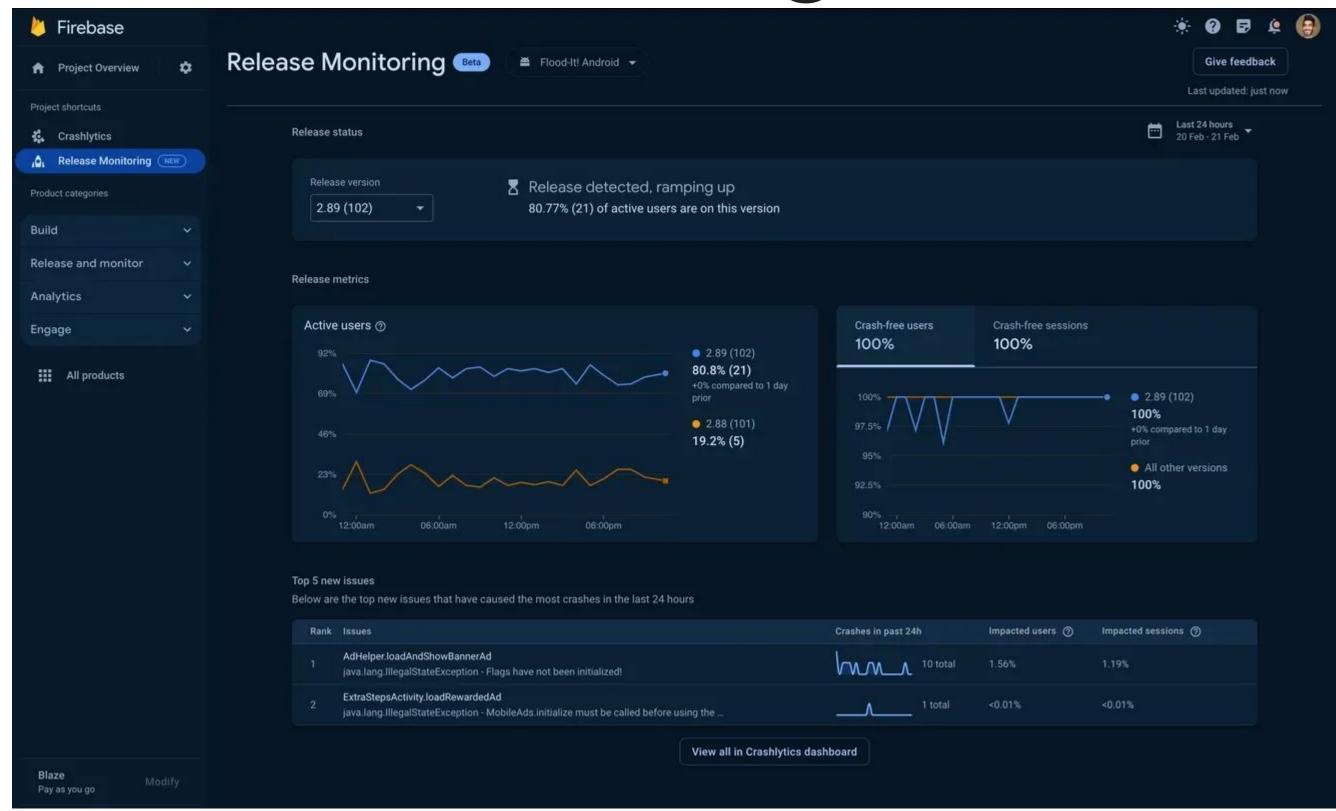

#### Release Monitoring

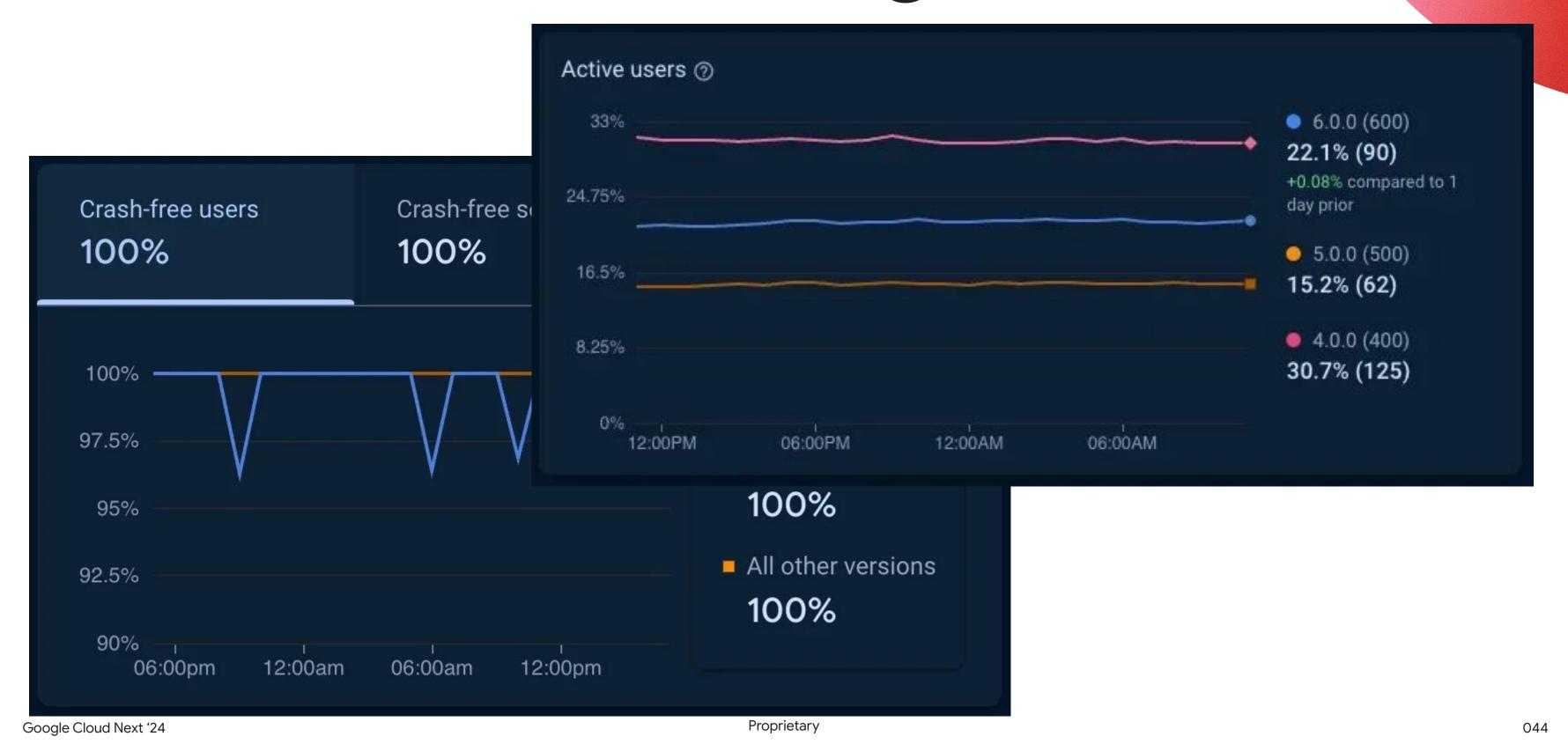

## Remote Config

#### **About Remote Config**

Remote Config helps app developers safely roll out new features and optimize apps, by providing real-time visibility control over app configuration

#### Jobs to be done:

- Configure apps without performing a release
- Target user experiences
- Manage Features with feature flags and rollouts
- Optimize apps with A/B testing and Personalization

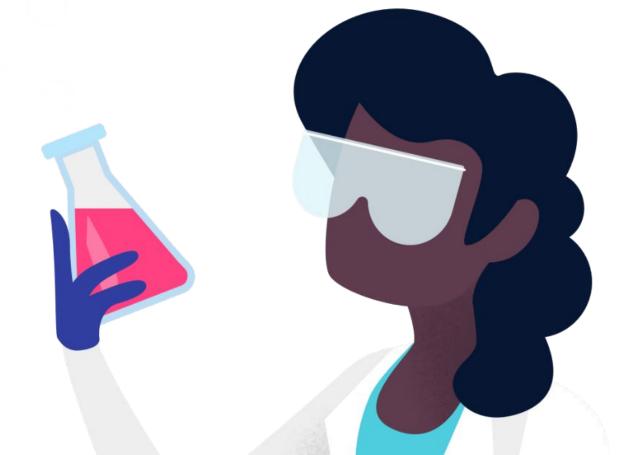

Google Cloud Next '24 Proprietary

### Remote Config

Conditional Values

1% users
&& version ≥ 2.7.1

true

Create key-value pairs with user-targeted server overrides and in-app defaults.

#### Remote Config

Create key-value pairs with user-targeted server overrides and in-app defaults.

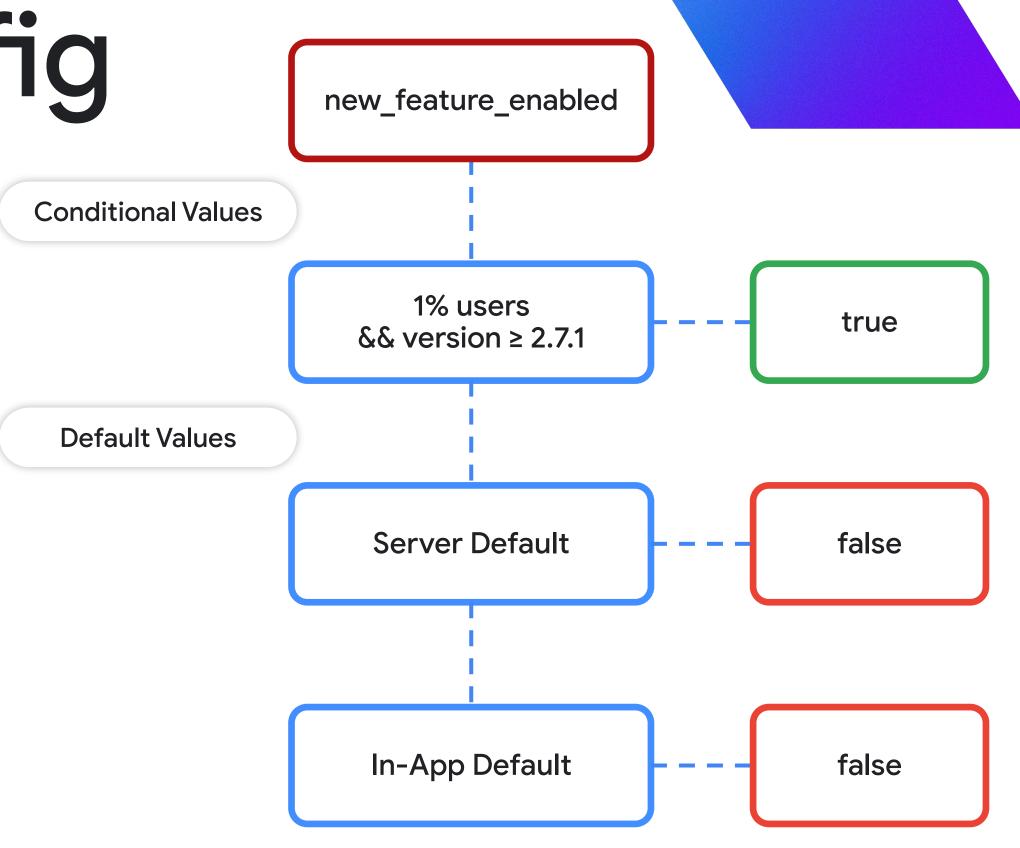

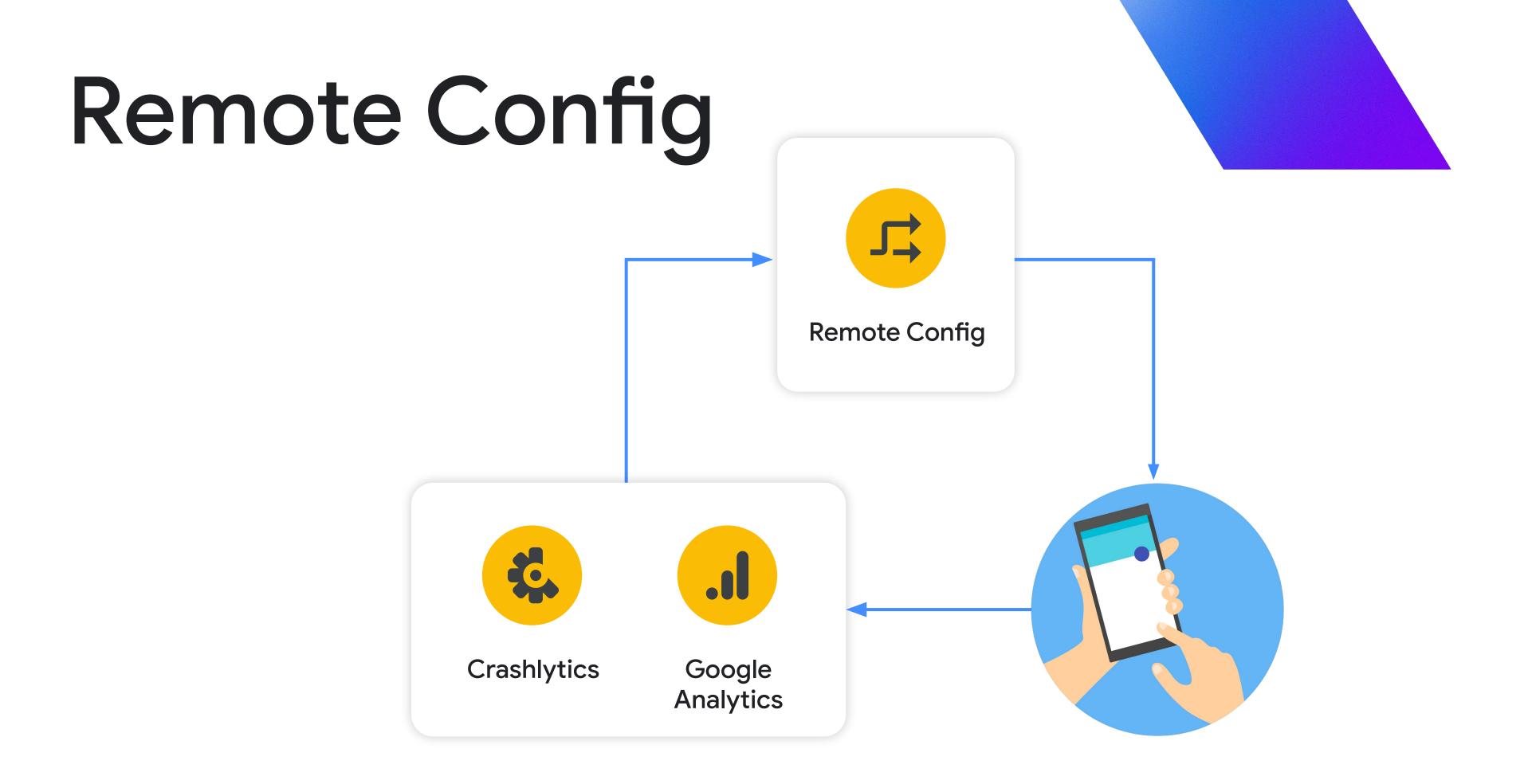

049

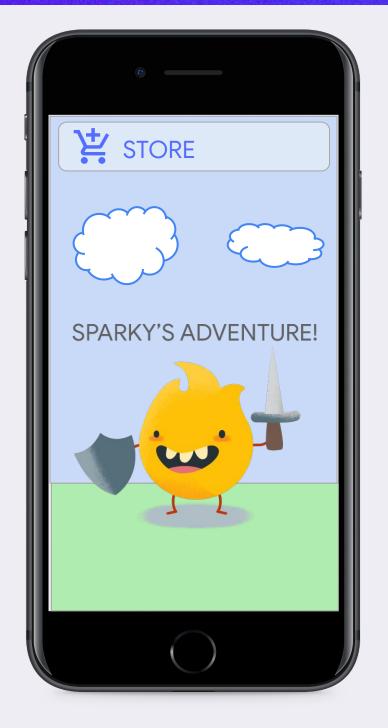

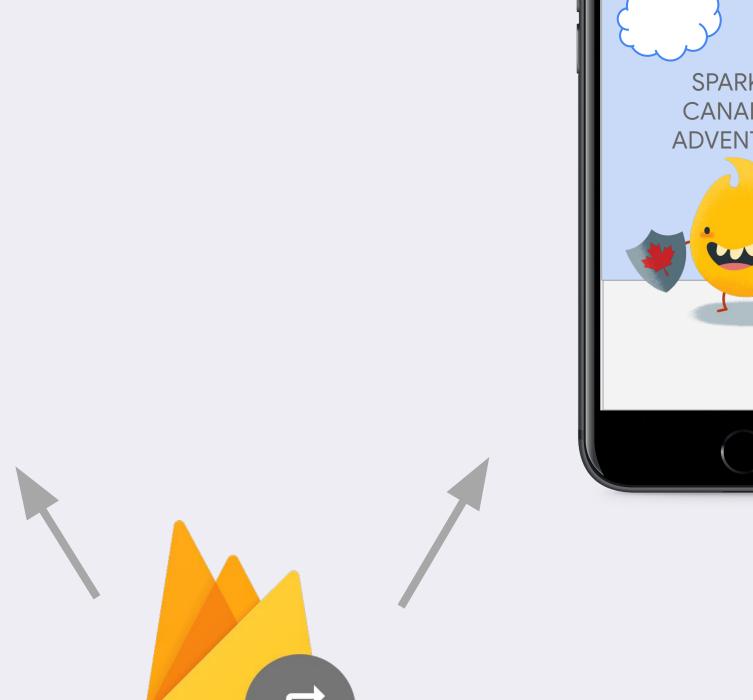

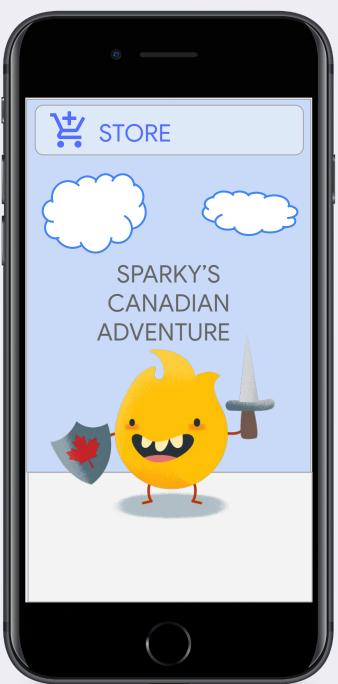

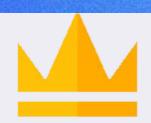

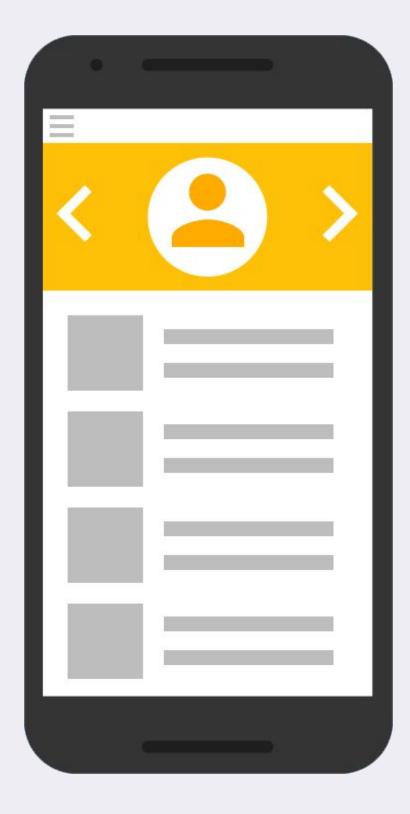

is\_spender = false

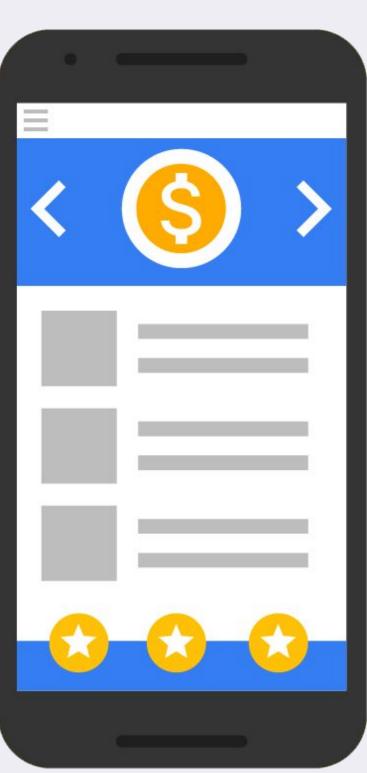

is\_spender = true

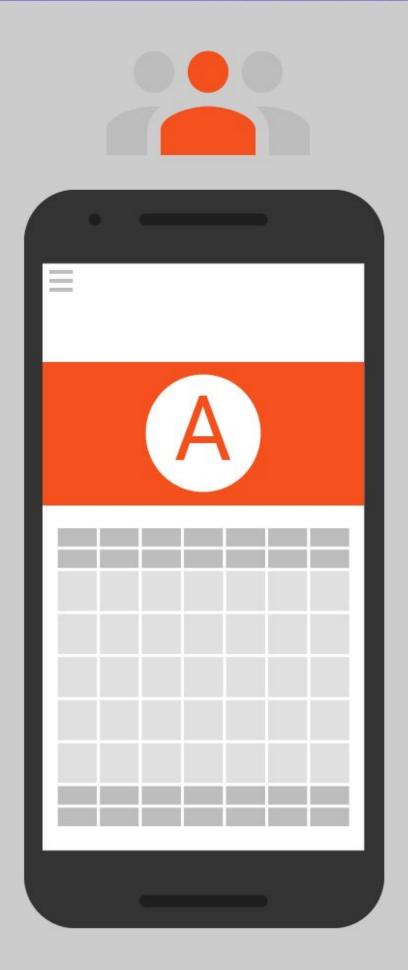

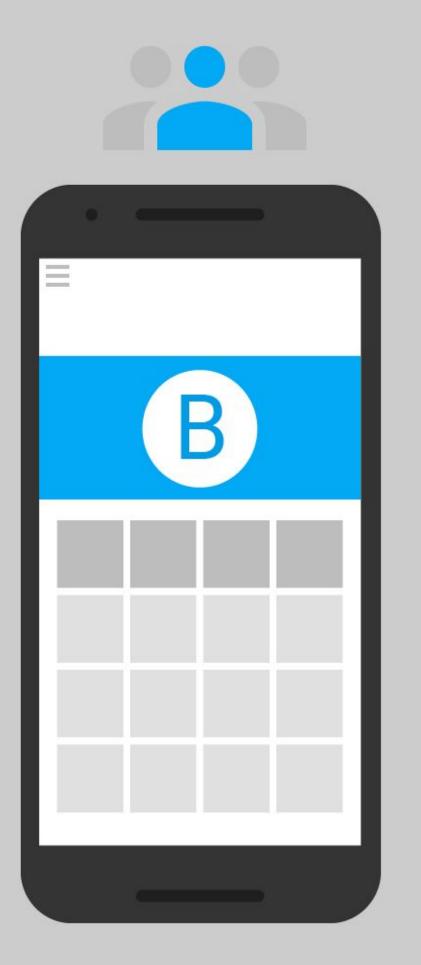

# Feature Flags

- Decouple feature launches from app version releases
- Gradually enable new functionality
- Roll back if there are issues

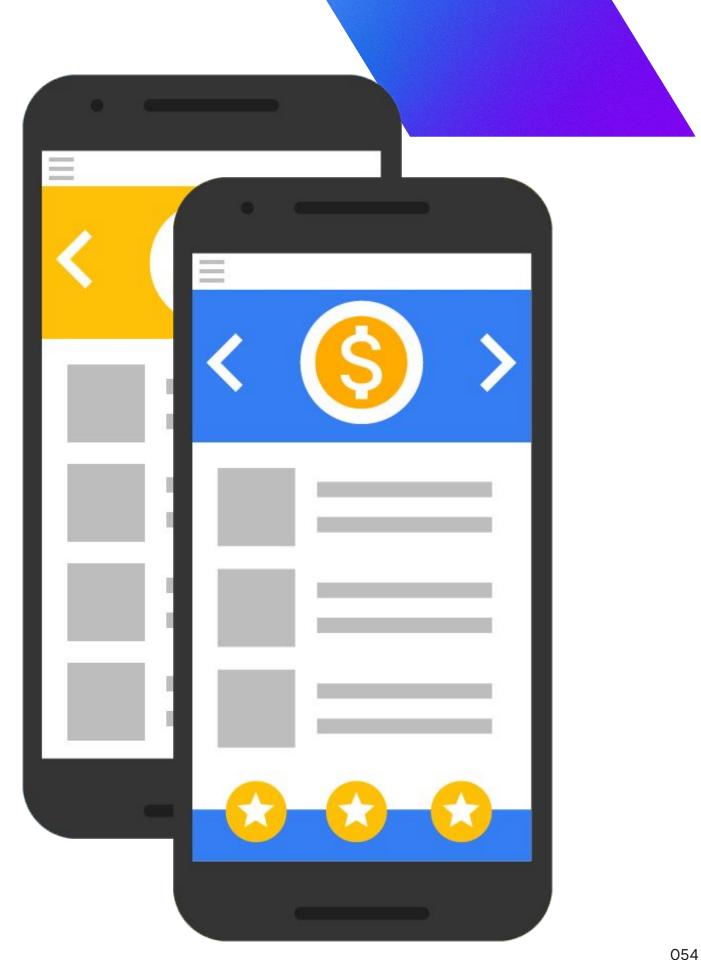

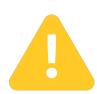

Reduce risk

Roll out gradually to catch production bugs before they affect most users

Google Cloud Next '24 Proprietary 055

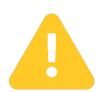

Reduce risk

Roll out gradually to catch production bugs before they affect most users

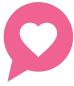

Launch confidently

Launch new features to a limited audience to gather feedback early

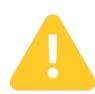

Reduce risk

Roll out gradually to catch production bugs before they affect most users

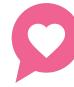

Launch confidently

Launch new features to a limited audience to gather feedback early

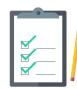

Ship faster

Develop incrementally
without tying new features
to new app versions

# App version-based releases

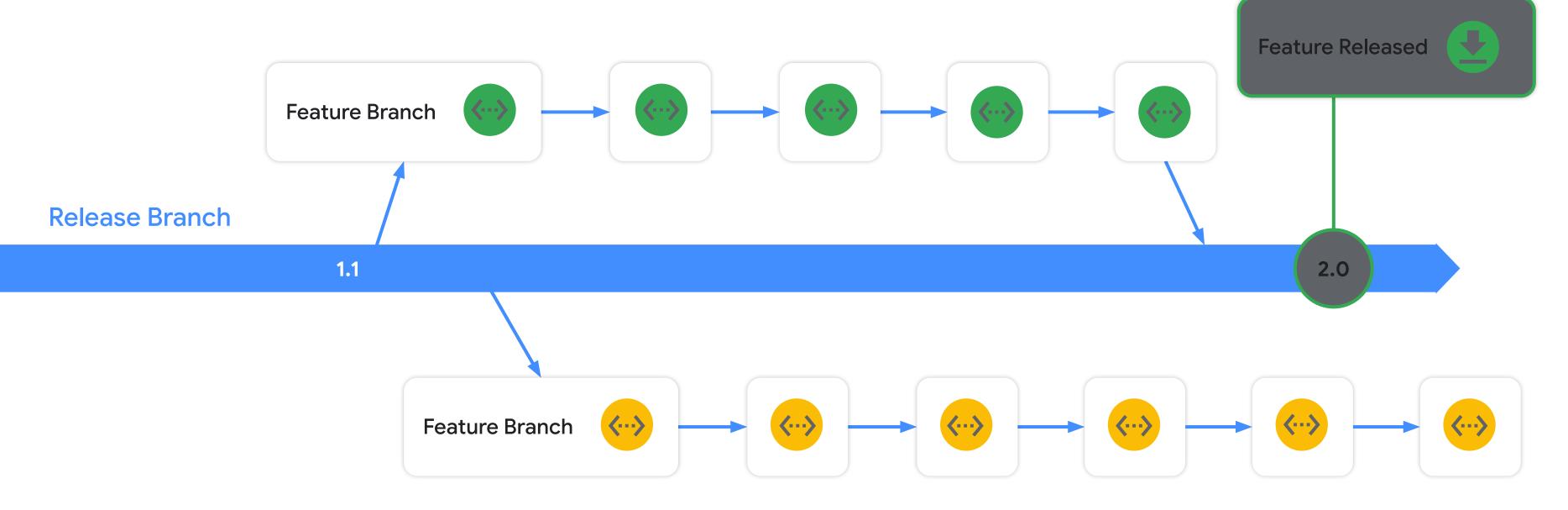

#### Feature flagged releases

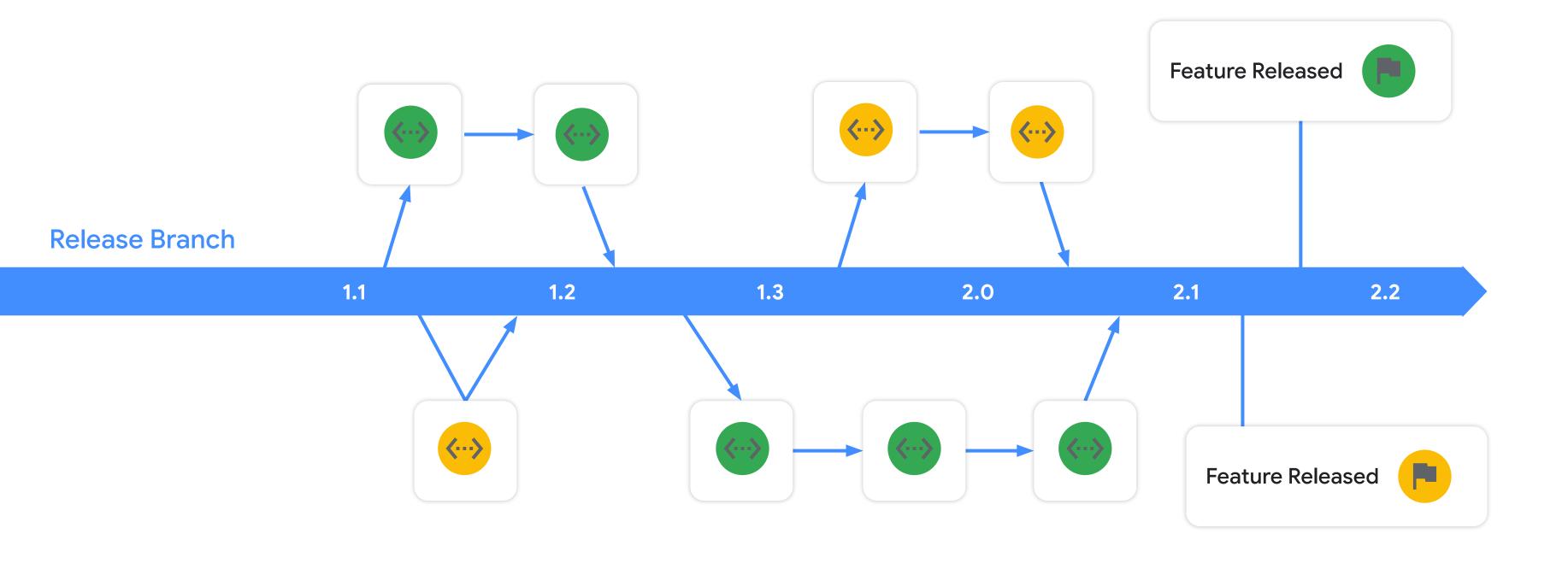

# A/B Testing

### Firebase A/B Testing

- Optimize app with multivariate experiments
- Automatic winner determination
- Integrated with Analytics, Remote Config and Cloud Messaging

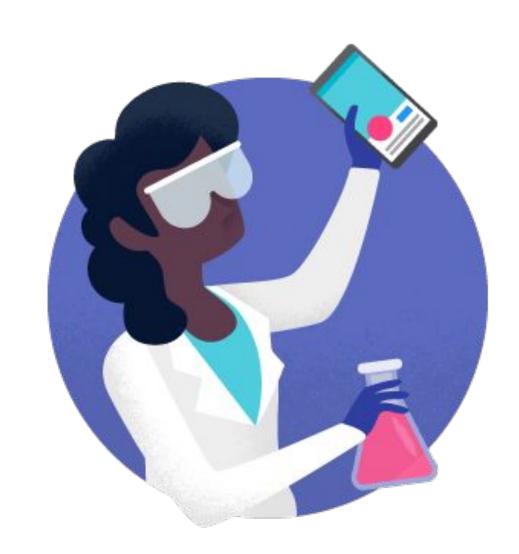

### 1. Define your target

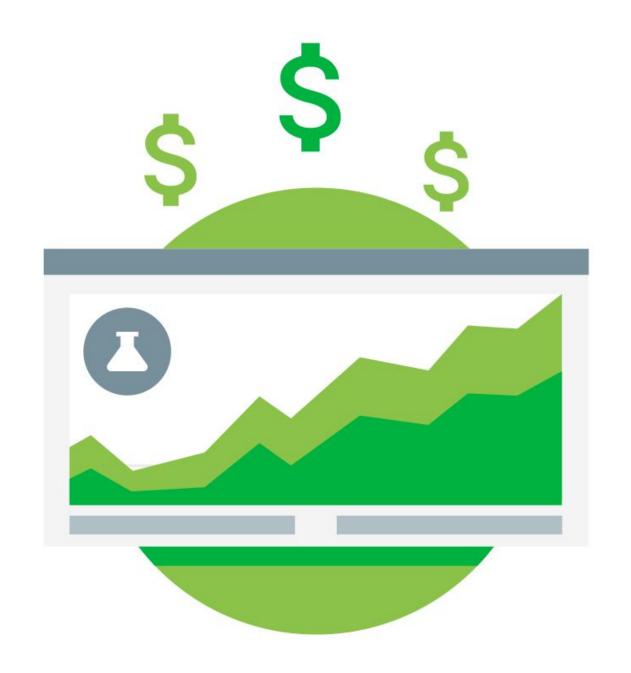

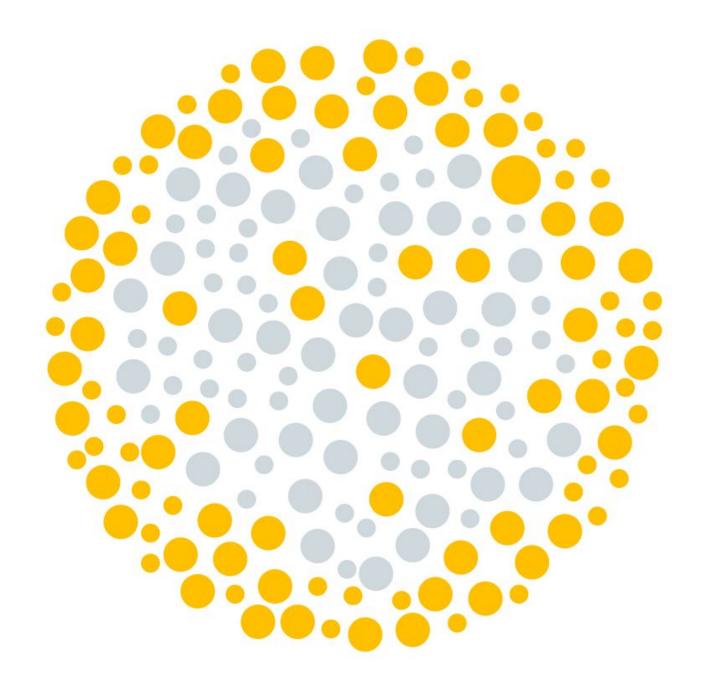

#### 2. Create variants

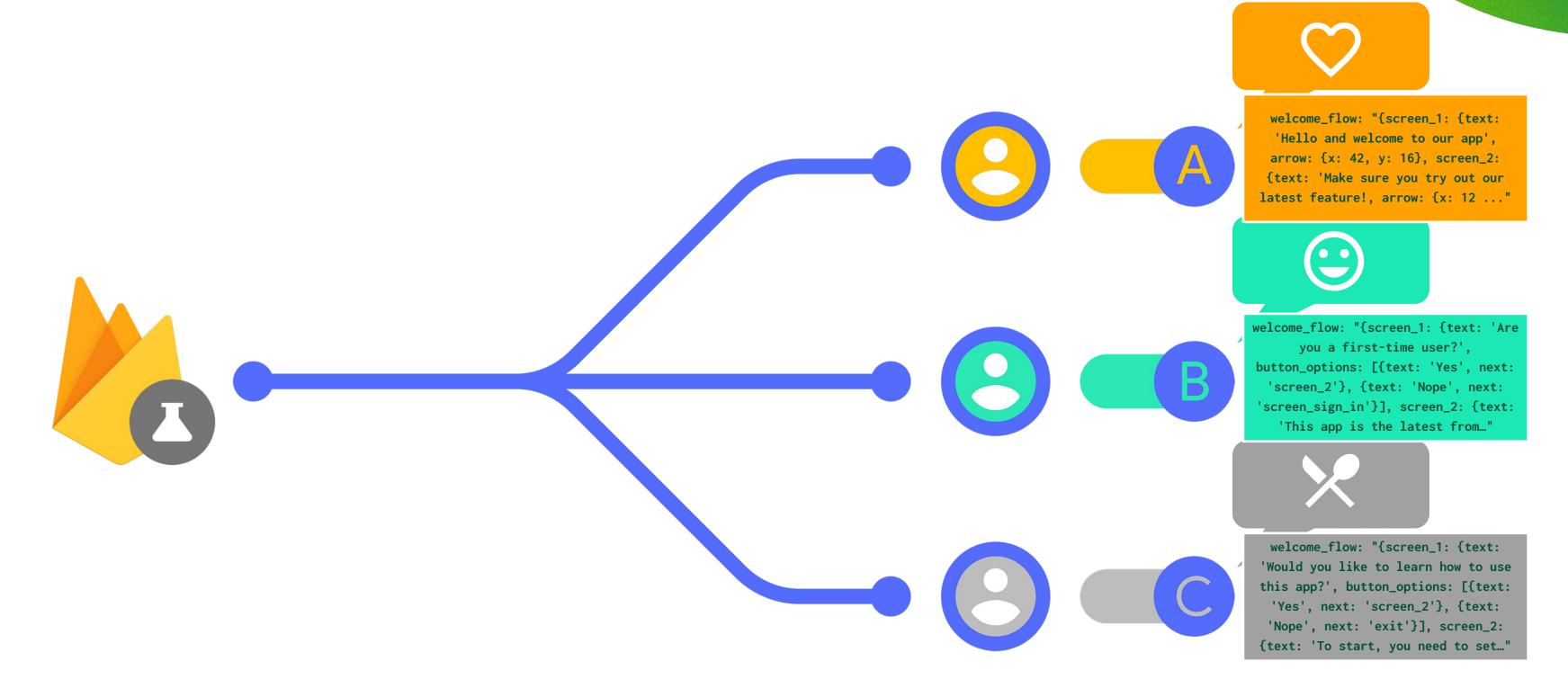

### 3. Determine goals

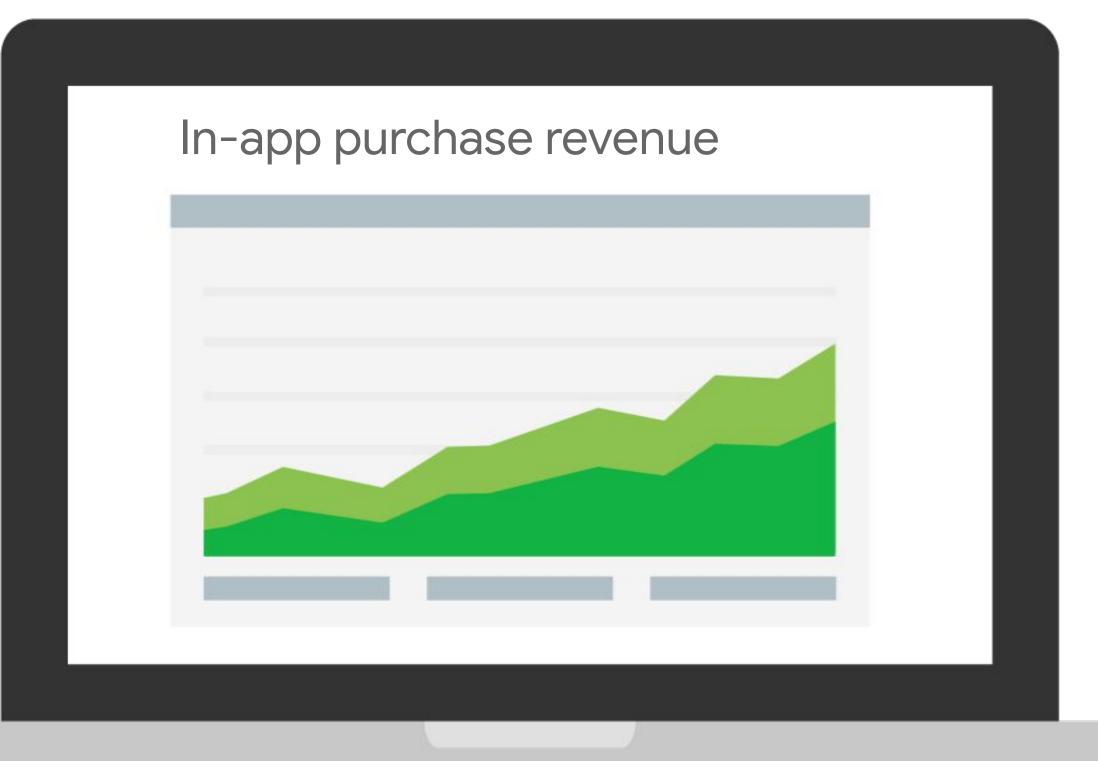

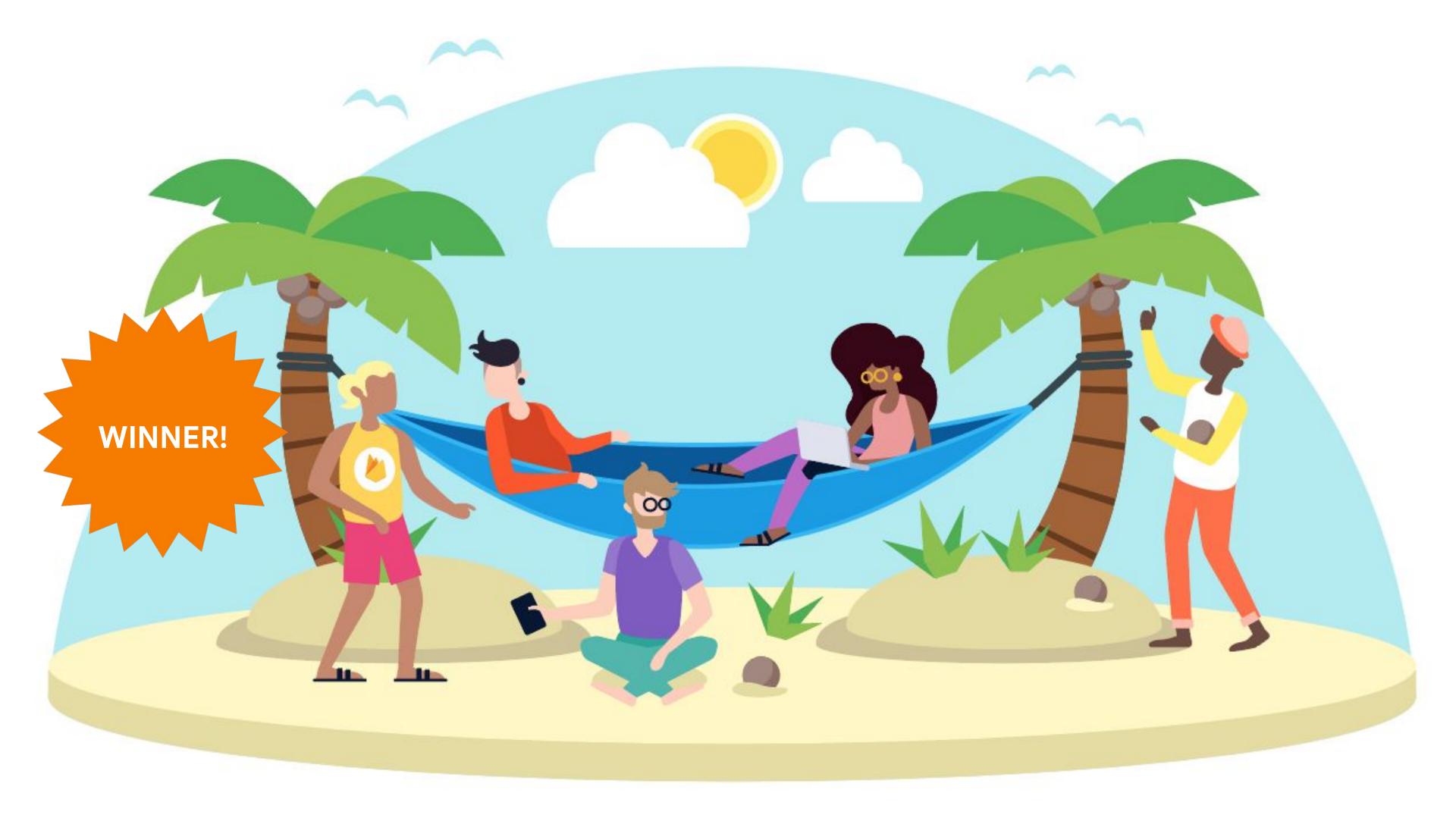

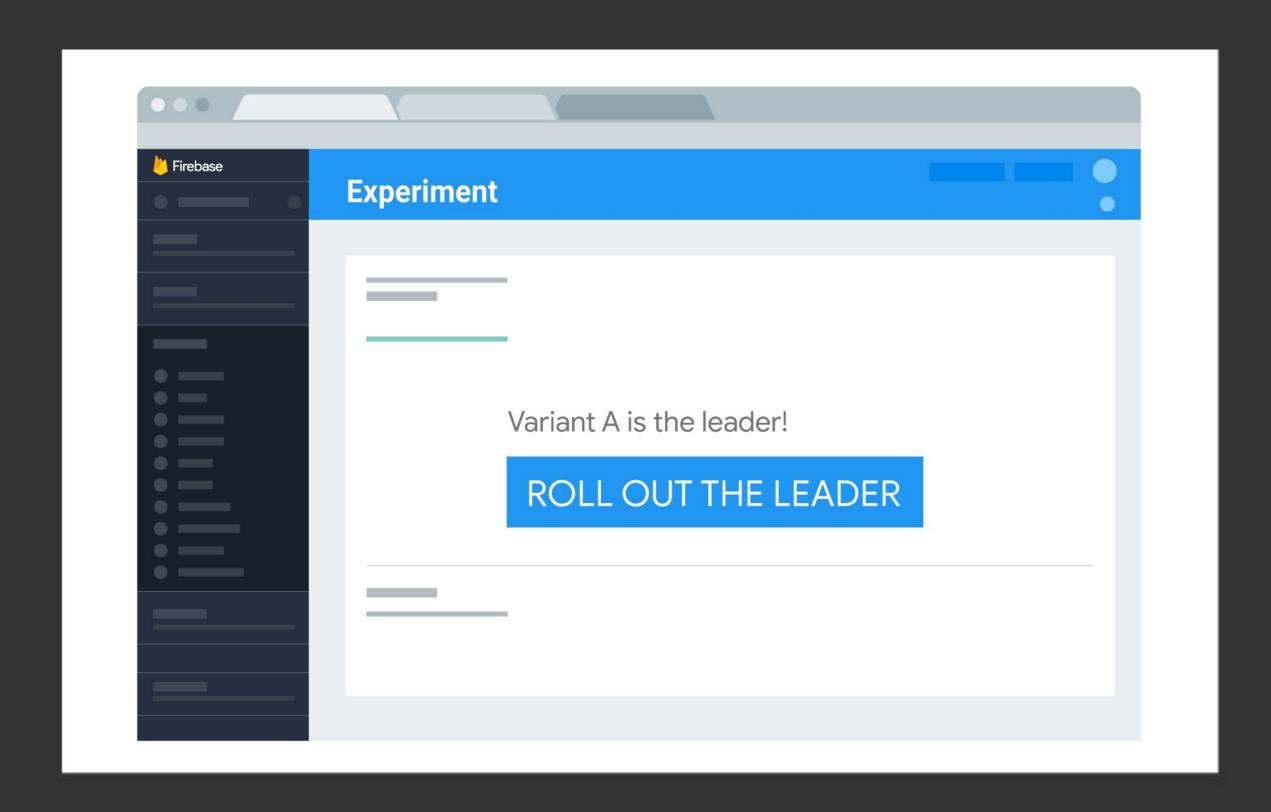

## Cloud Messaging

### Cloud Messaging

- Notification across Android, iOS and Web
- Audiences and custom targeting
- Engagement analytics

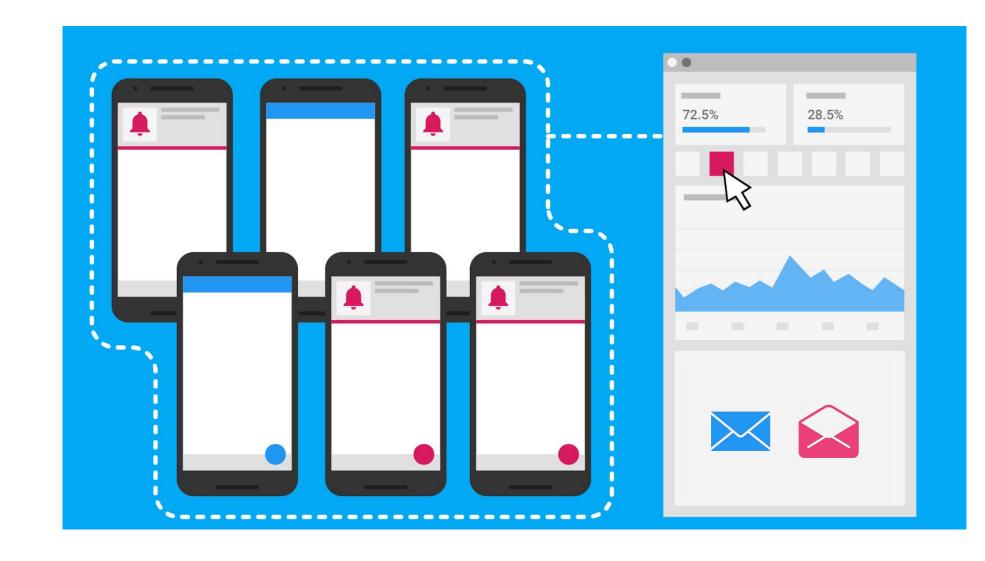

068

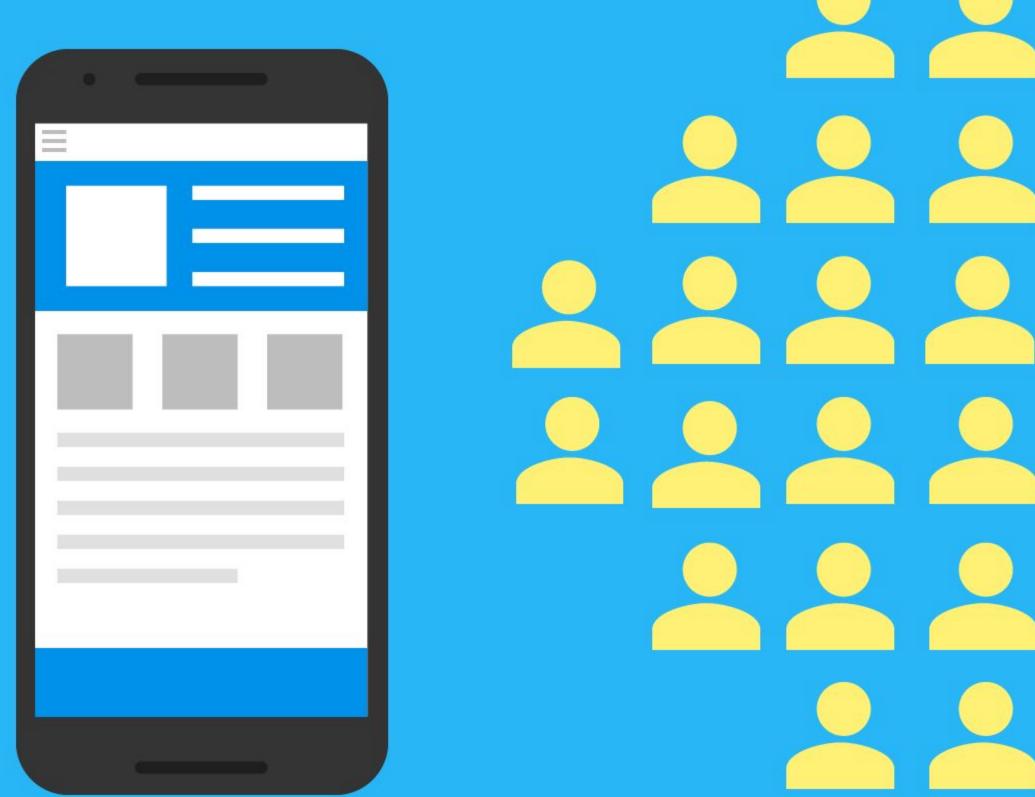

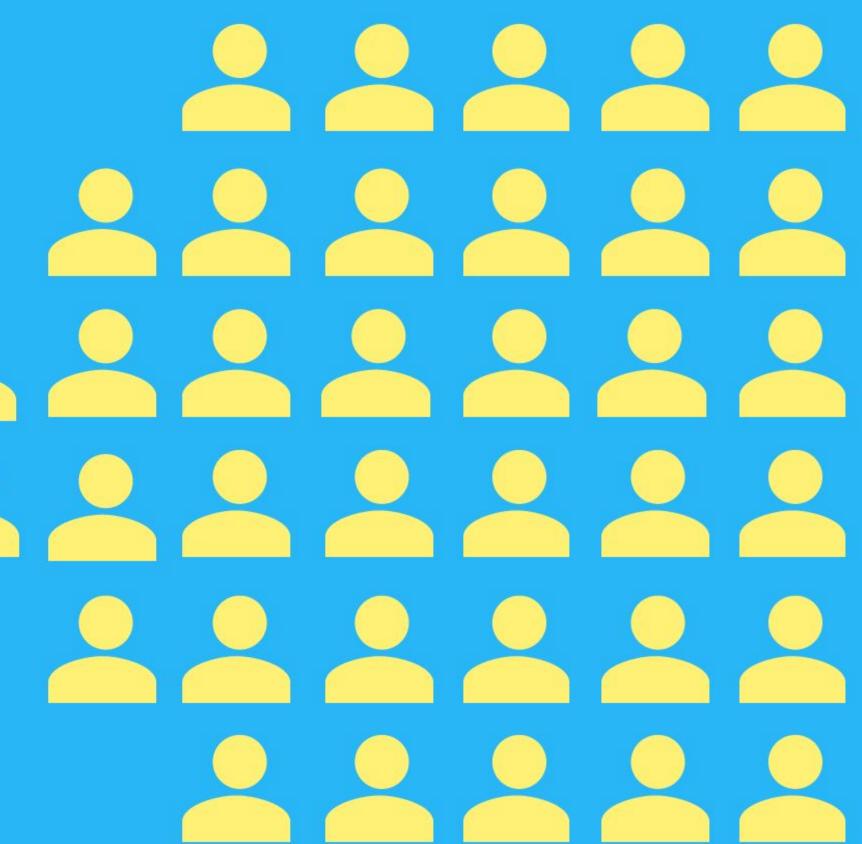

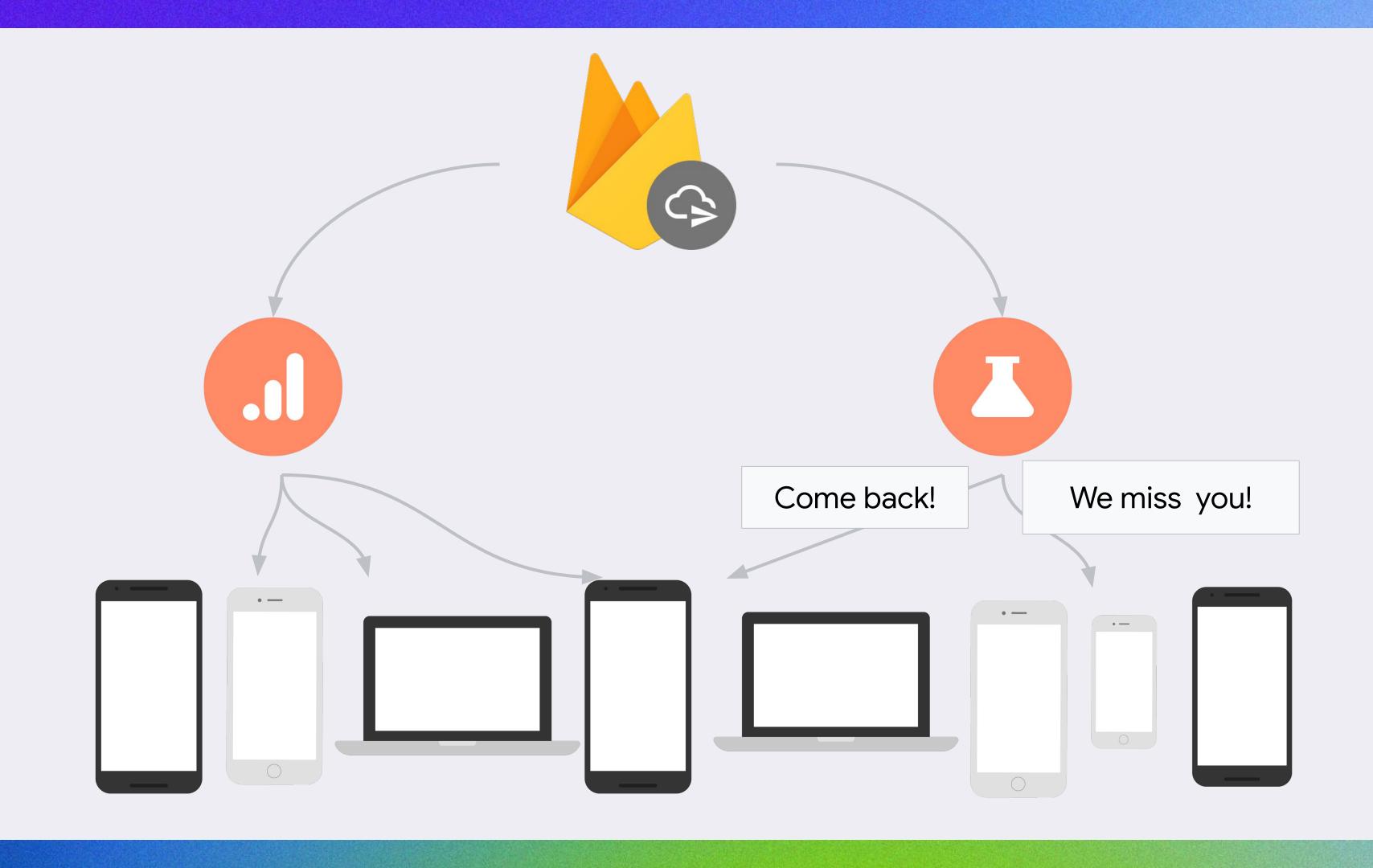

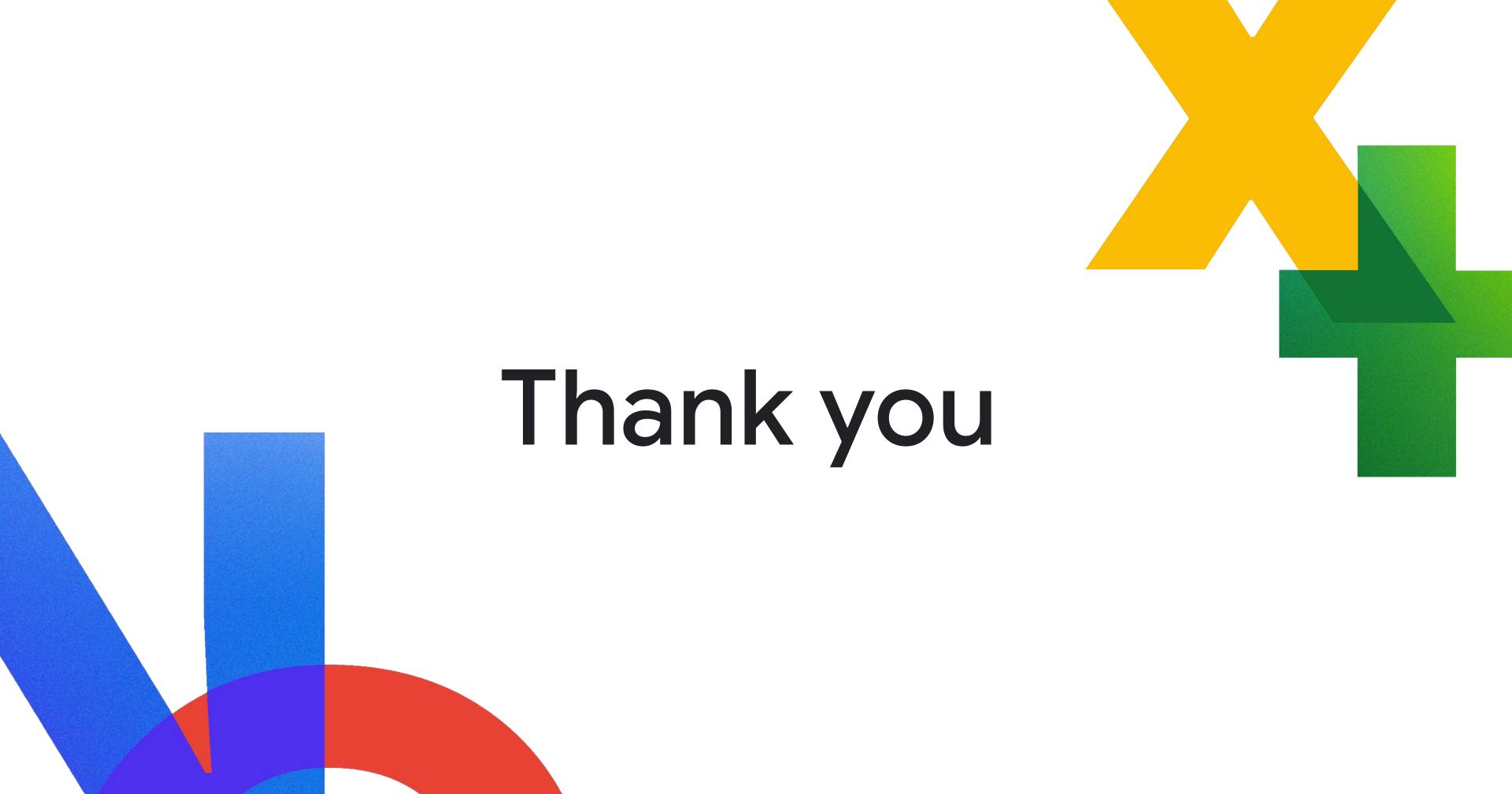